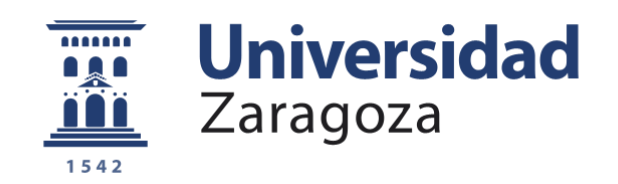

# Trabajo Fin de Grado

# ANÁLISIS DE UN PROYECTO EMPRESARIAL: Movi

Autor

David Castillo Vicente

Directora Pilar Pellejero Castillo

Facultad de Economía y Empresa 2020

**Autor**: David Castillo Vicente

**Directora del trabajo**: Pilar Pellejero Castillo **Título del trabajo**: Análisis de un proyecto empresarial: Movi **Titulación**: Grado en Finanzas y Contabilidad

### **Resumen**:

Este trabajo tiene como principal objetivo el desarrollo de una empresa desde su inicio hasta el final del horizonte temporal definido, comprobando en este tiempo su viabilidad como proyecto siendo en este caso el establecimiento de una aplicación que contenga toda la movilidad de Zaragoza.

Para la realización de este trabajo se han aplicado los conocimientos obtenidos en las diferentes asignaturas de la carrera, complementándolos con la bibliografía correspondiente a cada una y también mediante distintas páginas web, ambas mencionadas más adelante.

El proyecto contiene capítulos de los primeros análisis, pasando por los estudios legales, de marketing y económicos, para acabar con la verificación de la rentabilidad en diferentes escenarios y la conclusión final. Posteriormente se añaden la bibliografía anteriormente mencionada y el anexo de tablas y gráficos para completar el trabajo.

### **Summary**:

The aim of this dissertation is to observe the progress of a company from its inception to the end of the defined time horizon; checking in that period its viability as a project, being the establishment of an application that contains all the mobility of Zaragoza. To carry out the project, it has applied the knowledge obtained in the different subjects of the degree, complementing them with the corresponding bibliography. Also, through several webpages, both mentioned later on.

The project contains chapters of the first analysis, via legal, marketing and economic studies, to finish with the verification of profitability in different scenarios and the final conclusion. Afterwards, the bibliography and the addition of the appendix of tables and graphics to complete the project.

2

# <u>Índice</u>

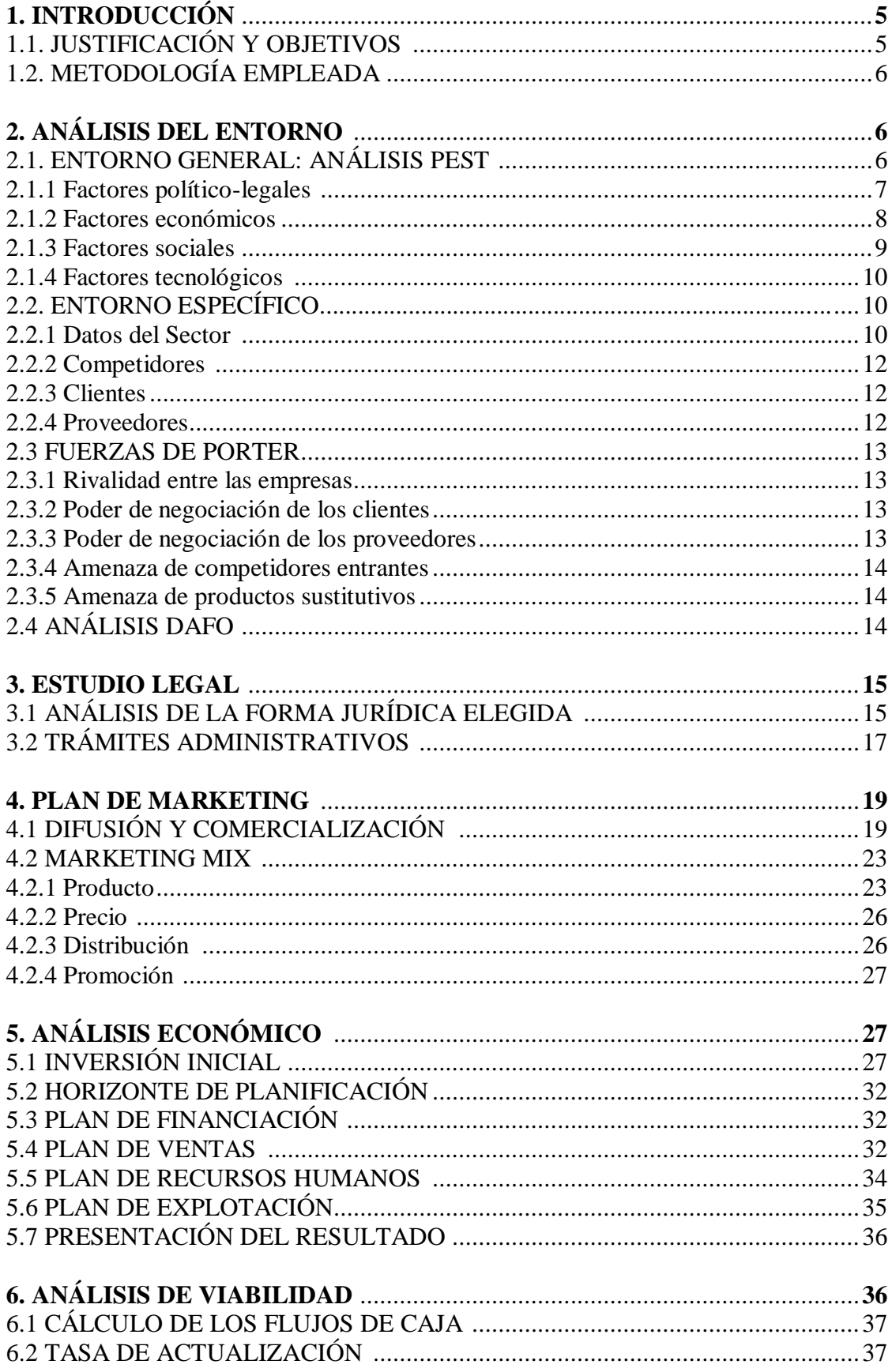

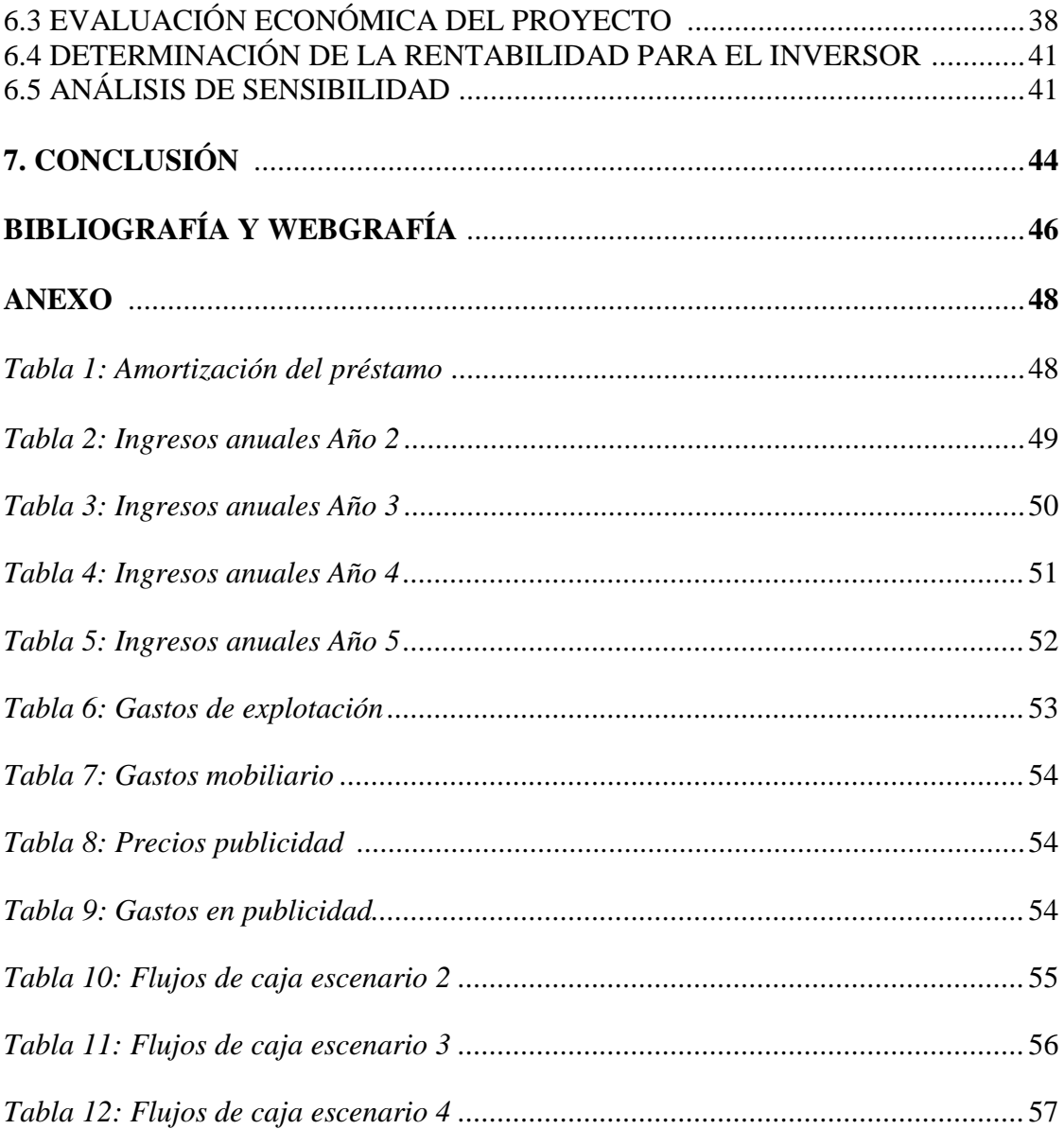

# **1. Introducción**

### **1.1 Justificación y objetivos**

Me he decantado por el tema de desarrollar un proyecto empresarial porque me parece una buena forma de aplicar gran parte de los conocimientos adquiridos en el transcurso de la carrera de finanzas y contabilidad al no ser un trabajo tan específico o que se centra en unas pocas asignaturas. Esto da pie a repasar bastantes conceptos de diferentes ramas y enlazarlos en una simulación que podría llegar a ser real, lo que también lo hace atractivo por si es necesario realizarlo en el futuro o cualquier otro proyecto semejante.

El proyecto está basado en una empresa llamada Maas Global con su concepto "movilidad como un servicio" y más concretamente en su aplicación Whim que consiste en englobar todas las formas de transporte que dan su servicio en las ciudades que operan. En España el concepto no está muy desarrollado y creemos que puede ser interesante su integración y explotación. En este caso la aplicaremos a Zaragoza y comprobaremos si la inclusión de una aplicación del estilo es viable o no con los servicios de bus, tranvía, bicicletas, taxis, patinetes y motos eléctricas.

Este trabajo contiene, en referencia a esta empresa, un análisis de su entorno tanto general como específico, el estudio legal del proyecto y la elección de la forma jurídica, el plan de marketing para su correcta difusión, un análisis económico desde su inversión inicial hasta la presentación del resultado y para concluir un estudio de la viabilidad para comprobar la rentabilidad del proyecto y la que obtendría el inversor.

Antes de comenzar, cabe decir que ante todo esto es una simulación y que los contratos con las empresas que intervienen en la realización del proyecto pueden no ser lo que la empresa real aceptaría y que fuera posible que esta idea no pudiera realizarse, pero para poder analizar el estudio hemos dado por hecho que las empresas aceptarían nuestros acuerdos. Igualmente se hará un análisis de sensibilidad con escenarios en el que alguna de las sociedades no acepte para mayor veracidad y comprobar la rentabilidad en este caso.

5

# **1.2 Metodología empleada**

Dentro del estudio nos valemos de técnicas y procedimientos para los distintos apartados que engloban el trabajo.

Para el comprobar el entorno en el que se moverá la empresa usaremos el análisis PEST en el entorno general además del método de las 5 fuerzas de Porter y el análisis DAFO como medios para reconocer los puntos fuertes y débiles que poseemos.

El método del Marketing Mix será útil para desglosar las partes de la empresa que abarcan todo lo relacionado con el plan de marketing.

Y con respecto a la viabilidad del proyecto emplearemos los sistemas del VAN y TIR, con el añadido de varios escenarios desfavorables para saber si el proyecto finalmente se puede realizar y del umbral de rentabilidad para conocer la cantidad de producto a vender para que la empresa obtenga beneficio.

Todos los procedimientos están explicados en el momento de presentarlos.

# **2. Análisis del entorno**

# **2.1 Entorno general: Análisis Pest**

El análisis Pest, usado por primera vez por Liam Fahey y V. K. Narayanan en un ensayo en 1968, consiste en analizar el entorno de la empresa a través de los factores externos que involucran a la empresa como son los políticos, los económicos, los sociales y los tecnológicos.

Este método nos ayudará a identificar, a partir de estos factores, la situación en la que nos encontramos, con lo que podremos actuar estratégicamente de una manera u otra dependiendo de los resultados que obtengamos.

# **2.1.1 Factores político-legales:**

El pasado 3 de junio, la denominada por el ayuntamiento "Comisión especial por el futuro de Zaragoza" aprobó un conjunto de medidas sociales y económicas de reactivación ante la pandemia. El paquete regulador consta de 286 normas que, aunque nos atañen todas en su totalidad al referirse a la convivencia en la ciudad, las que más nos afectan son las referidas a la movilidad, que van de la 187 a la 260.

Entre ellas destacar algunas importantes como:

201. Fomentar el uso de vehículos eléctricos.

204. Estudio de una ampliación del carril de bicis.

206. Fomentar la intermodalidad bici/VMP con el transporte público.

215. Ampliar el número de carriles bus.

217. Ampliar el servicio de bus y tranvía, mejorando las frecuencias y fortaleciendo las líneas de los tramos más solicitados.

220. Ofrecer incentivos para usar el transporte público.

231. Implantación progresiva de vehículos eco con políticas incentivadoras.

233. Apoyar y fomentar "Rutas de autobús de empresa" mancomunadas entre distintas empresas de una misma zona.

**236.** Estudiar la creación de un sistema de transporte que englobe todos los modos de transporte público y que permita a sus usuarios, a través de una aplicación asociada, reservar y pagar su billete, planificar sus rutas e itinerarios, los diferentes vehículos que pretende emplear y su tiempo de viaje.

**245.** Revisión de la ordenanza incorporando el taxi compartido y el uso de una app para calcular una tarifa por viaje.

Recalcar que la 236 y la 245 es prácticamente o incorpora gran parte de lo que trata este trabajo, por lo que en cuanto a llegar a acuerdos con el ayuntamiento y similares que beneficien a nuestra aplicación será más sencillo.

# **2.1.2 Factores económicos:**

En cuanto a la situación económica y centrándonos en la pandemia aún reciente, esta ha afectado a muchas empresas en su mayor parte a pymes, de las cuales algunas han sobrevivido con dificultades.

Por este motivo puede parecer un momento poco oportuno para la creación de una empresa, pero sabiendo que nuestros ingresos provienen de la movilidad de la población, mientras no vuelva con fuerza la epidemia y obligue a reducir otra vez el transporte, la creación de una empresa como la nuestra debería ser propicia.

Además, atendiendo al PIB como indicador económico, la tabla muestra unos datos catastróficos en 2020 por la situación por la que hemos pasado siendo prácticamente todos negativos, pero como comprobamos, las previsiones para 2021 son un alivio respecto a las de 2020 volviendo a la estabilidad e incluso mejorando, impulsando nuestro proyecto a ser viable de realizarse.

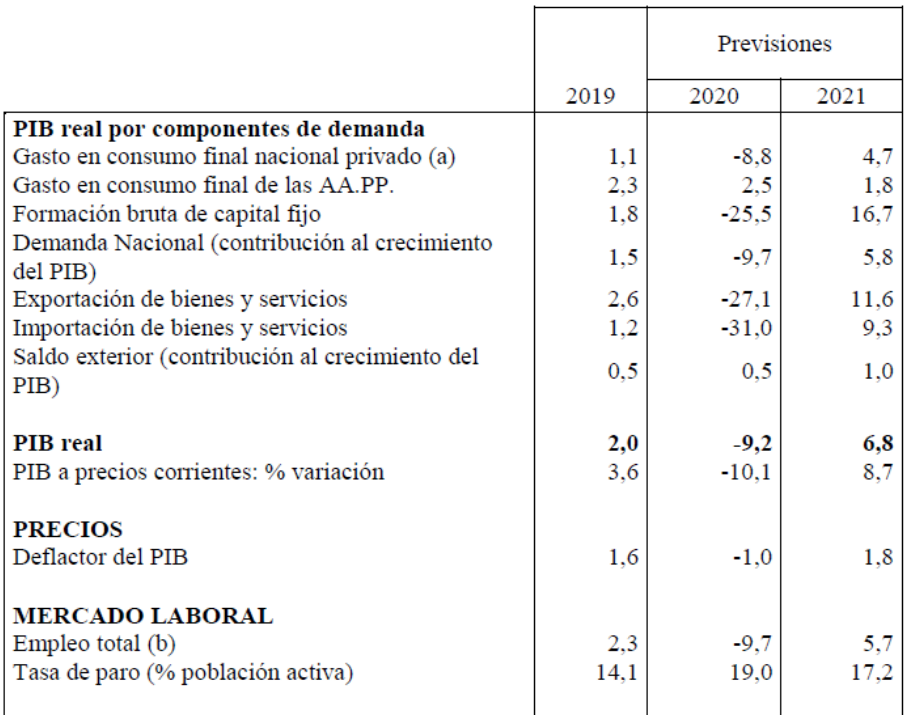

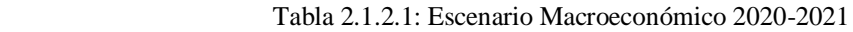

(a) Hogares e ISFLSH

(b) Miles de horas trabajadas

### **2.1.3 Factores sociales:**

Volviendo a la situación postpandemia, todavía siguen apareciendo rebrotes y haciendo que ciudades enteras vuelvan a fases anteriores de restricción social como ha podido ser el caso de Zaragoza. Independientemente de estas limitaciones gran parte de la población ha vuelto a su puesto de trabajo y está usando el transporte público, aunque también hay que tener en cuenta a los estudiantes que por el momento no se desplazarán para ir a clase en su mayoría, lo que supone una bajada del número de viajantes a tener en cuenta. Destacar que con la situación actual es posible que los viajes por vacaciones se reduzcan por lo que en los meses de verano el transporte público no se verá tan afectado en Zaragoza como en años anteriores.

Echando un vistazo a la población de Zaragoza, nuestro rango de clientela lo delimitaremos de 15 a 59 años, edades entre las que es más seguro que puedan usar la aplicación sin problemas y para las que nos podemos plantear una idea de los que realmente usen la aplicación, además de ser la parte más ancha de la pirámide poblacional de la población de la ciudad, lo que se traduce en mayor clientela.

Para una población según el gráfico de 2019 de 706903 habitantes, nos centraríamos en un total de 417851 personas, sin prácticamente distinción entre sexos.

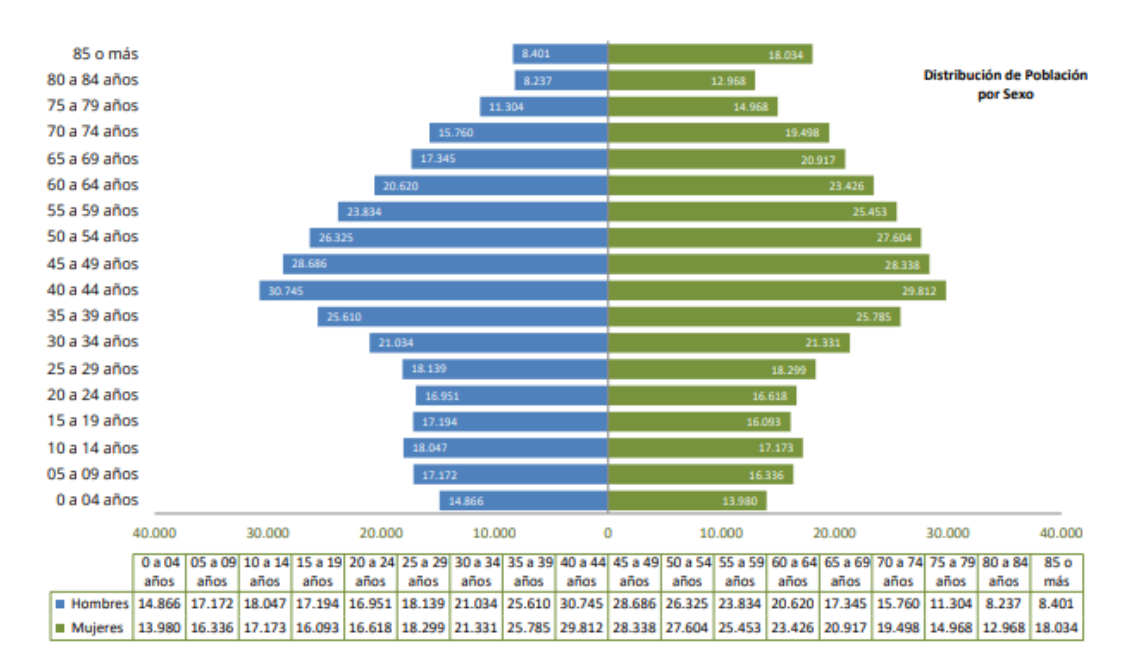

Gráfico 2.1.3.1: Distribucíon población Zaragoza por sexo (2019)

Fuente: Web ayuntamiento de Zaragoza

|         |       |  | 15 a 19   20 a 24   25 a 29   30 a 34   35 a 39   40 a 44   45 a 49   50 a 54   55 a 59   Total |  |  |                                                                        |
|---------|-------|--|-------------------------------------------------------------------------------------------------|--|--|------------------------------------------------------------------------|
| Mujeres | 16093 |  |                                                                                                 |  |  | 16618   18299   21331   25785   29812   28338   27604   25453   209333 |
| Hombres | 17194 |  |                                                                                                 |  |  | 16951   18139   21034   25610   30745   28686   26325   23834   208518 |
| Total   | 33287 |  |                                                                                                 |  |  | 33569   36438   42365   51395   60557   57024   53929   49287   417851 |

Tabla 2.1.3.2: Distribución población Zaragoza por sexo

Fuente: Creación propia

### **2.1.4 Factores tecnológicos:**

Nos encontramos en la era de las TIC, todo está comunicado de manera rápida, sencilla y de forma global. Todo esto solo serán facilidades para hacer llegar la aplicación al mayor número de personas posible, ya que estará disponible para Android e IOs lo que cubrirá prácticamente la totalidad de los dispositivos de los zaragozanos y posibles turistas. Sabemos de la dificultad para las personas mayores del uso del móvil e incluso más de las aplicaciones que estos contienen, por lo que se intentará que sea lo más sencilla e intuitiva posible.

También mencionar la reciente inclusión de los vehículos eléctricos en la ciudad, lo que afecta favorablemente al consumo de combustible y al factor medioambiental.

# **2.2 Entorno específico**

Dentro del entorno, la parte específica se refiere a los factores más directos y que, por tanto, afectan a empresas de características similares o las contenidas en un mismo sector.

# **2.2.1 Datos del sector:**

Con la siguiente tabla podemos hacernos una idea de la división de los trabajadores de Zaragoza por sectores. Se aprecia una clara dominancia del sector servicios lo que puede significar que los servicios en Zaragoza funcionan bien o simplemente que vivimos en una sociedad en la que tal cantidad de servicios es necesaria, ambas posibilidades propicias para el proyecto.

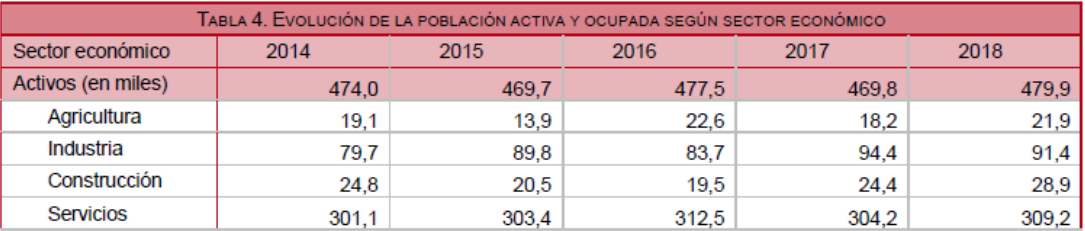

### Tabla 2.2.1.1: Evolución población activa por sectores (2018)

### Fuente: INE

En la reciente pandemia, el uso del transporte público se ha visto mermado, como es normal, pero en el gráfico comprobamos que a partir de principios de mayo, con la entrada de una nueva fase que permitía el uso del transporte público, empieza a haber un crecimiento que pasa de un 80% negativo de cambio desde inicios de año a un 40% negativo en poco más de un mes. Todo son indicios de que en poco tiempo el uso de transporte público volverá a la normalidad no afectando negativamente a nuestra empresa.

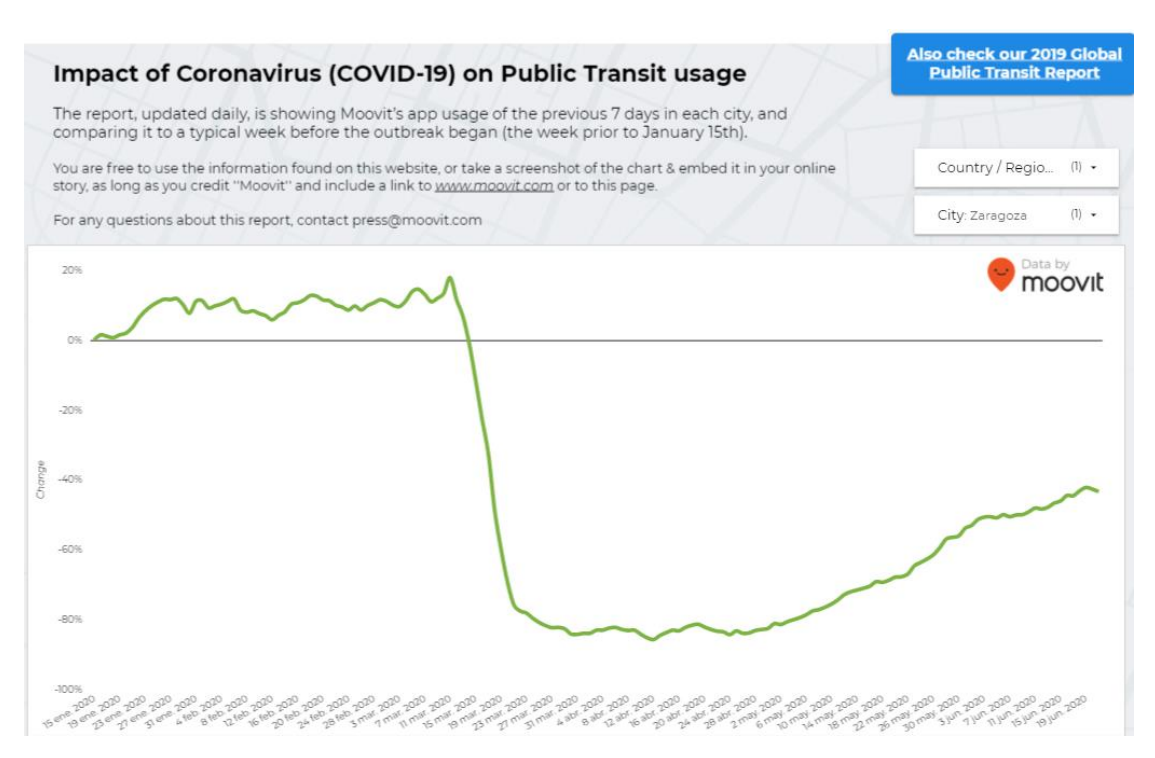

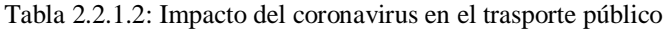

Fuente: Moovit

# **2.2.2 Competidores:**

En cuanto a los competidores, aunque haya aplicaciones de algunas de las empresas de movilidad de la ciudad, no hay ninguna que las combine a todas y si además consiguiéramos que todas aceptaran incorporarse a la nuestra, no habría competidores en este marco.

Si en vez de aplicaciones nos dirigimos a empresas como tal, los únicos competidores podrían ser los concesionarios que ponen coches a disposición del usuario. He pensado en los concesionarios por pensar en algún competidor ya que, si lo piensas, aunque la disponibilidad del coche es la que quiera el poseedor, no todo el mundo puede permitirse un coche porque le apetezca, por eso no lo tendremos tanto en cuenta.

# **2.2.3 Clientes:**

El principal público objetivo como se ha dicho anteriormente es de 15 a 59 años, pero el transporte público lo usa todo el mundo sin excepción, por lo que se puede dar fuera de esta franja la distinción entre niños pequeños que no posean teléfono móvil o personas mayores que les cueste hacerse a las nuevas tecnologías. Esto no quiere decir que no puedan usarla ya que, aunque un anciano pueda usar el transporte público sin utilizar la aplicación, un niño pequeño puede hacer un viaje en tranvía con sus padres mediante su uso. Pero para el estudio nos quedaremos con el rango mencionado.

# **2.2.4 Proveedores:**

No habría proveedores como tal, ya que es un servicio que acerca a otros servicios o más bien un medio para adquirir los servicios que incorpora la aplicación. Al ser nosotros un intermediario, los servicios de transporte no nos proporcionan los vehículos ni los materiales para realizar nuestro trabajo, pero ante un problema en alguno de los servicios con el que no puedan actuar nos afecta directamente.

### **2.3 Fuerzas de Porter**

El norteamericano Michael Porter desarrolló este modelo de gestión empresarial en 1979, el cual consiste en analizar la competencia de un sector basándose en 5 potencias que Porter verificó que se encontraban en todos los mercados. Estas fuerzas son el poder negociador de los clientes, el poder negociador de los proveedores, la amenaza de productos sustitutivos, la amenaza de los nuevos entrantes y el conjunto de estas que es la rivalidad entre empresas.

### **2.3.1 Rivalidad entre las empresas:**

La rivalidad sería prácticamente inexistente, si gestionamos nosotros los viajes o solo incluimos la aplicación que la empresa ya posee dentro de la nuestra no habría rivalidad directa ya que todo estaría conectado, en otras palabras, las aplicaciones de las empresas que no quieran que gestionemos nosotros los viajes con nuestra app, igualmente serán vinculadas a la nuestra para mayor confort del cliente.

### **2.3.2 Poder de negociación de los clientes:**

Al no variar el precio de los billetes y viajes al cobrar la comisión directamente de los proveedores, reduce mucho la posibilidad de que los clientes estén en desacuerdo con el precio ya que será fijado por los servicios, además de que esa presión no recaería directamente sobre nuestra empresa en caso de darse la situación.

# **2.3.3 Poder de negociación de los proveedores:**

El poder de negociación de los proveedores puede llegar a ser un problema, intentaremos llegar a un acuerdo de mantener el precio de los billetes para el cliente en base a cobrar comisión por viaje a cada servicio a cambio de gestionar nosotros su aplicación para ofrecerles publicidad y fácil acceso para los clientes al servicio.

### **2.3.4 Amenaza de competidores entrantes:**

Realmente la entrada de nuevos competidores podría darse como la llegada de una nueva empresa de transporte a la ciudad que rivalizara con las empresas que ya poseemos. Lo que intentaríamos, si se diera este caso, sería ponernos en contacto con ella para llegar a un acuerdo con el que se uniera al conjunto que está en la aplicación y gestionarla desde esta.

Igualmente, si la empresa entrante es otra aplicación de transporte que compita con nosotros directamente, intentaríamos aferrarnos a que la gente ya esté habituada a nuestra aplicación para que no le resulte fácil asentarse o investigar mejoras que hagan a nuestro producto sobresalir por encima de otros.

### **2.3.5 Amenaza de productos sustitutivos:**

El uso de los servicios de transporte no directamente desde nuestra aplicación o usar coche en vez de transporte público son las únicas amenazas por las que nos podrían sustituir. Para reducir el uso de coche poco podemos hacer, pero mediante una buena publicidad y gestión se podría promover la transición del uso habitual a hacerlo con nuestra app.

### **2.4 Análisis DAFO**

Es un procedimiento creado en los años sesenta por Albert S. Humphrey basado en analizar las características internas y externas de la empresa con tal de conocer su situación y con ello ser capaces de aprovechar los puntos fuertes e intentar corregir los débiles. El análisis interno se divide en revisar las fortalezas y debilidades de la empresa y el externo se separa en comprobar las oportunidades y amenazas comprendidas en el exterior. Añadimos una tabla con las que nos atañen:

# Tabla 2.4.1: Análisis DAFO

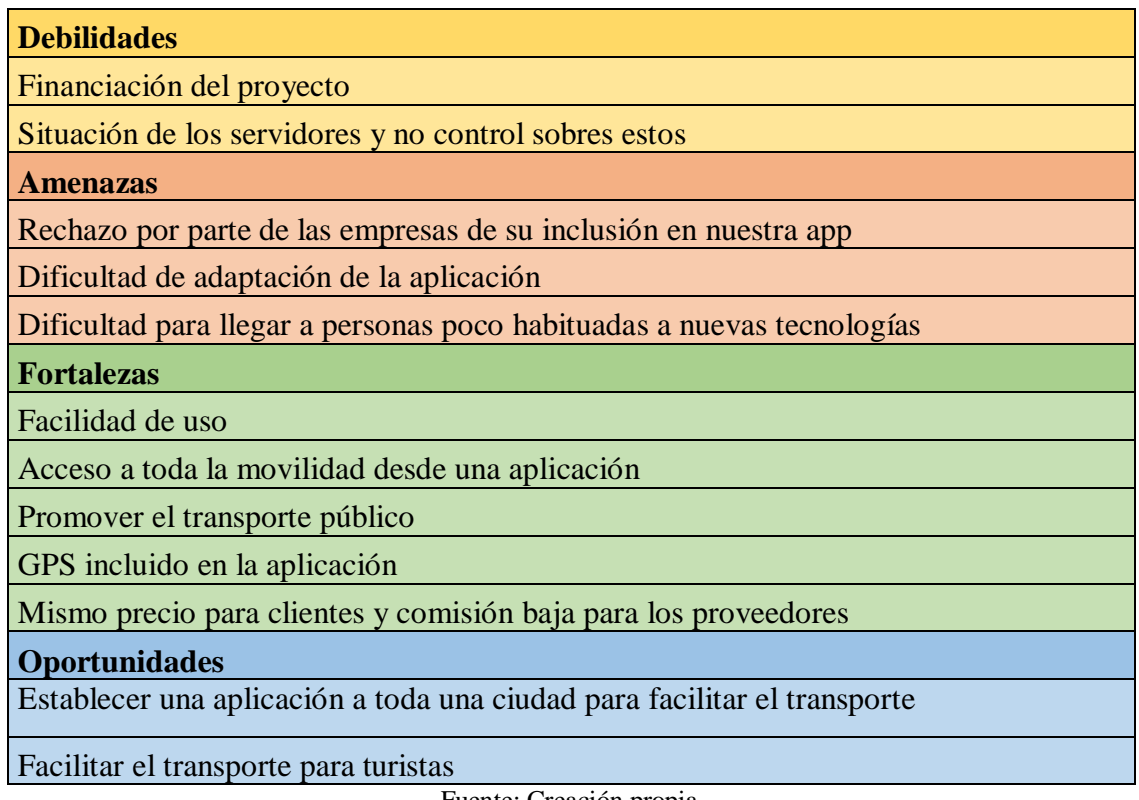

Fuente: Creación propia

# **3. Estudio legal**

# **3.1 Análisis de la Forma jurídica elegida**

Ante la elección de la forma jurídica se han barajado varios tipos por los que nuestra empresa podría optar:

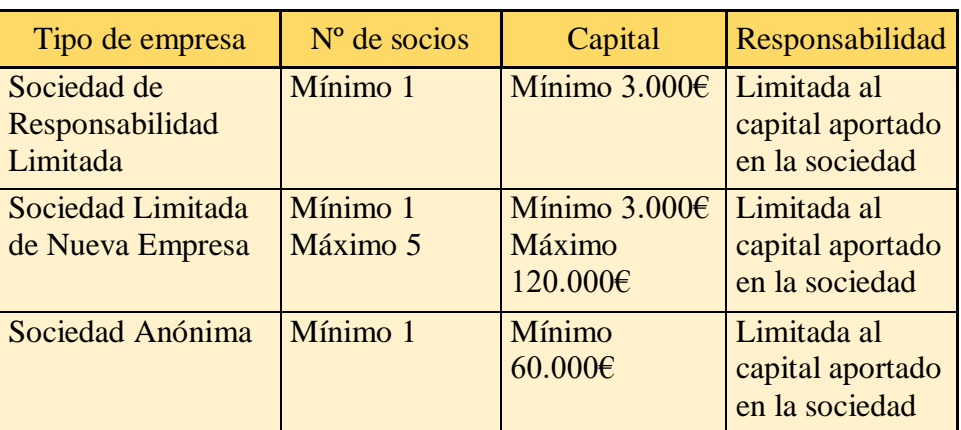

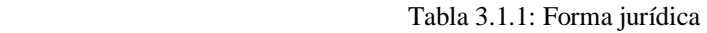

Fuente: Creación propia

Después de repasar los distintos pros y contras de cada tipo se llega a la conclusión de que la Sociedad de Responsabilidad limitada es la opción más viable. Esta elección se debe al hecho de que se puede crear con un único socio, a que el capital inicial mínimo aportado es bajo y a que si se da el caso de que la empresa no funcione, solo se responde con el capital aportado y no con todos sus bienes, hecho muy a tener en cuenta.

A continuación, se listan las principales ventajas e inconvenientes de la S.L.

# Ventajas:

- Modalidad apropiada para la pequeña y mediana empresa, con socios perfectamente identificados e implicados en el proyecto con ánimo de permanencia. Régimen jurídico más flexible que las sociedades anónimas.
- La responsabilidad de los socios por las deudas sociales está limitada a las aportaciones a capital, siendo el mínimo de 3000 €.
- Libertad de la denominación social.
- Gran libertad de pactos y acuerdos entre los socios.
- Capital social mínimo muy reducido y no existencia de capital máximo.
- No existe porcentaje mínimo ni máximo de capital por socio.
- Posibilidad de aportar el capital en bienes o dinero.
- No es necesaria la valoración de las aportaciones no dinerarias por un experto independiente, tampoco su intervención o la de un auditor en ampliaciones de capital.
- Límite máximo de socios.
- Posibilidad de nombrar Administrador con carácter indefinido.
- Posibilidad de organizar el órgano de administración de diferentes maneras sin modificación de estatutos.
- Se puede controlar la entrada de personas extrañas a la sociedad.
- No existe un número mínimo de socios trabajadores.
- Fiscalidad interesante a partir de determinado volumen de beneficio.

# Desventajas:

- Restricción en la transmisión de las participaciones sociales, salvo cuando el adquiriente sea un familiar del socio transmitente.
- La garantía de los acreedores sociales queda limitada al patrimonio social.
- Obligatoriedad de llevar contabilidad formal.
- Complejidad del Impuesto sobre Sociedades.
- No hay libertad para transmitir las participaciones.
- Necesidad de escritura pública para la transmisión de participaciones.
- En cuanto a la gestión, mayores gastos que el empresario individual o las comunidades de bienes o sociedades civiles.
- Los socios siempre son identificables.
- No puede emitir obligaciones.
- No puede cotizar en Bolsa.

# **3.2 Trámites administrativos**

El proceso de constitución que, aunque se puede realizar telemáticamente, vamos a exponer los pasos de la forma tradicional del proceso.

- 1. Registro Mercantil Central: Certificación negativa del nombre de la sociedad, es decir, que no haya otra sociedad con el mismo nombre.
- 2. Agencia Tributaria: Número de Identificación Fiscal (NIF). Después de inscribirnos se nos otorgará el NIF para la sociedad.
- 3. Notario: Escritura pública. La que deberá contener:
- La identidad del socio o socios.
- La voluntad de constituir una sociedad de responsabilidad limitada.
- Las aportaciones que cada socio realice y la numeración de las participaciones asignadas en pago.
- La determinación del modo concreto en que inicialmente se organice la administración, en caso de que los estatutos prevean diferentes alternativas.
- La identidad de la persona o personas que se encarguen inicialmente de la administración y de la representación social.
- Se podrán incluir todos los pactos y condiciones que los socios juzguen convenientemente establecer, siempre que no se opongan a las leyes reguladoras.
- Los estatutos de la sociedad, en los que se hará constar, al menos:
- La denominación de la sociedad.
- El objeto social, determinando las actividades que lo integran.
- El domicilio social.
- El capital social, las participaciones en que se divida, su valor nominal y su numeración correlativa y, si fueran desiguales, los derechos que cada una atribuya a los socios y la cuantía o la extensión de éstos.
- El modo o modos de organizar la administración de la sociedad, el número de administradores o, al menos, el número máximo y el mínimo, así como el plazo de duración del cargo y el sistema de retribución, si la tuvieren.
- El modo de deliberar y adoptar sus acuerdos los órganos colegiados de la sociedad.

Esta se deberá presentar en el Registro Mercantil Provincial.

- 4. Consejerías de Hacienda de las C.C.A.A.: Impuesto sobre transmisiones patrimoniales y actos jurídicos documentados.
- 5. Registro Mercantil Provincial: Inscripción de la empresa en el Registro.

Después del proceso de constitución viene la puesta en marcha en la que habrá que realizar otros trámites.

Trámites generales:

- 1. Agencia Tributaria: Darse de alta en el Censo de empresarios, profesionales y retenedores. Y además abonar en su momento el Impuesto sobre Actividades económicas, del que estaremos exentos los 2 primeros años.
- 2. Tesorería General de la Seguridad Social: Dar de alta a los socios y administradores en la Seguridad Social.
- 3. Registro Mercantil Provincial: Legalización del Libro de actas, del Libro registro de socios, del Libro-registro de acciones nominativas y del Libro registro de contratos entre el socio único y la sociedad.
- 4. Registro Mercantil Provincial: Legalización del Libro Diario y del Libro de Inventarios y Cuentas Anuales.
- 5. Autoridades de certificación: Obtención de un certificado electrónico.

Trámites según la actividad:

- 6. Ayuntamientos: Pedir la licencia de actividad.
- 7. Otros organismos oficiales y/o registros: Inscripción en otros organismos oficiales y/o registros.

Trámites en caso de contratar trabajadores:

- 8. Tesorería General de la Seguridad Social: Inscripción de la empresa en el registro.
- 9. Tesorería General de la Seguridad Social: Afiliación de trabajadores (en el supuesto de que no estén afiliados).
- 10. Tesorería General de la Seguridad Social: Alta de los trabajadores en el Régimen de la Seguridad Social.
- 11. Servicio Público de Empleo Estatal: Alta de los contratos de trabajo.
- 12. Consejería de Trabajo de la CCAA: Comunicación de apertura del centro de trabajo.
- 13. Inspección Provincial de Trabajo: Obtención del calendario laboral.

Trámites complementarios:

14. Oficina Española de Patentes y Marcas: Registro de signos distintivos.

# **4. Plan de marketing**

# **4.1 Difusión y comercialización**

En este capítulo veremos la estrategia a seguir en cuanto a marketing se refiere. Entre otras cosas daremos un vistazo al local elegido para realizar nuestras operaciones, el nombre y el logo personalizado de la empresa además de un pequeño organigrama para

explicar la estructura de la empresa con sus departamentos y los dirigentes de estos. También estudiamos el producto, el precio, la distribución y la promoción a través del Marketing Mix de la organización.

# Localización del local

La localización no tiene mucha importancia al no ser tan necesario que esté cerca del cliente objetivo ni ser accesible para los proveedores, solo repercutirá en la distancia que tengan que desplazarse los trabajadores, por lo que el local, aunque lo mejor es que esté dentro de la ciudad, no tiene porqué disponerse en un lugar céntrico. Igualmente se ha elegido un bajo de alquiler de 107 m² situado en la Calle Mayor de Zaragoza. El local será reformado para su uso y dispondrá de una recepción, una sala de juntas, dos baños, una oficina para la atención al cliente y contabilidad, otra para los programadores y otra para el gerente.

Imagen 4.1.1: Localización del local

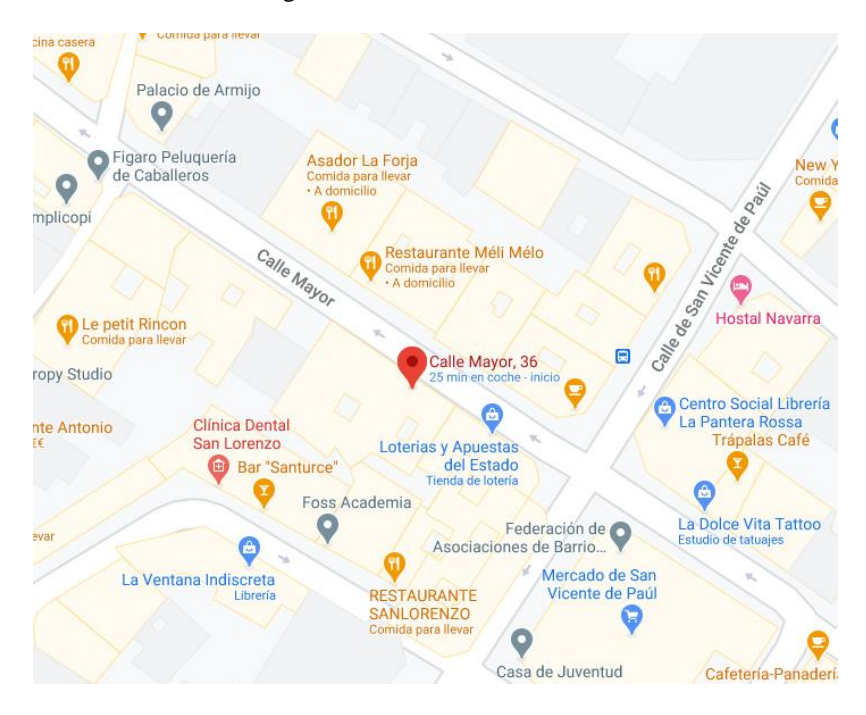

Fuente: Google Maps

# Logo

En cuanto al nombre de la empresa, Movi surge de acortar la palabra movilidad, es breve y sencillo de recordar para comodidad en el uso del lenguaje cotidiano de los usuarios.

El logo es muy simple, pero de fácil distinción. Se compone de una circunferencia de un recorte de un mapa de una parte de la ciudad sobre la que se superpone una silueta de una persona moviéndose, lleva el color rojo, signo distintivo del transporte público de Zaragoza. Que el logo sea una circunferencia nos vendrá bien a la hora de implementarlo como aplicación y verlo en la interfaz de Google Play, iOS y de nuestro móvil.

Imagen 4.1.2: Logo Movi

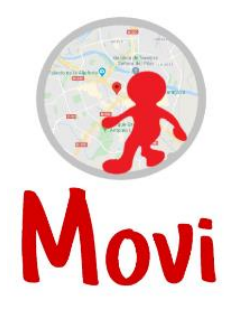

Fuente: Creación propia

# Horario de atención al cliente

En el caso de que surja algún imprevisto con su uso, pondremos a disposición del usuario un teléfono gratuito dentro de la aplicación para solucionar las dudas o problemas que les aflijan.

El horario será de 8 a 14 y de 17 a 20, reducido en verano de 8 a 15. Igualmente se incluirá en la app un apartado de preguntas frecuentes además de poder contactar con nosotros por correo electrónico o acudir a nuestras oficinas.

# **Organigrama**

Los dos primeros años del proyecto la empresa la compondrán un gerente, un contable, 2 ingenieros informáticos, 2 personas en atención al cliente y un secretario. A partir del segundo año incorporaremos 2 personas más: un ingeniero informático y uno de atención al cliente. Cada sección contará con unas habilidades o características:

# Gerente:

Será la cara visible de la empresa, contará con conocimientos de dirección de empresas y marketing. Liderará a los demás departamentos y tomará las decisiones.

Contable administrativo:

Experto contable y financiero, aunque también poseerá conocimientos del sector legal, llevará las cuentas de la empresa y aconsejará en temas lícitos.

Ingenieros informáticos:

Conocimientos de programación en los lenguajes necesarios para corregir errores en la aplicación y de añadir mejoras a esta. El más aventajado o que cuente con más experiencia en el campo será el superior y dirigirá a los demás.

Atención al cliente:

Contarán con el perfecto conocimiento de las funciones de la aplicación para asesorar a los clientes que lo necesiten y también para reportar los errores que descontenten a la clientela. El que tenga más experiencia estará por encima de ellos y responderá ante sus errores.

Secretario/ Recepcionista:

Será encargado de recibir a los clientes que entren al local y recibir llamadas, pero durante la mayor parte del tiempo ayudará al contable con sus tareas. Estará a las órdenes del contable.

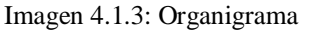

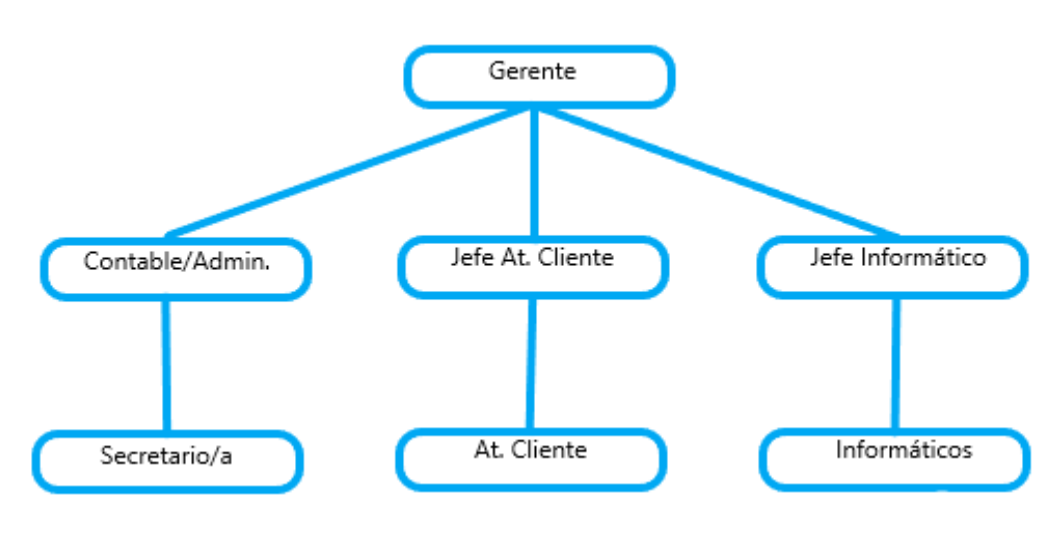

Fuente: Creación Propia

# **4.2 Marketing mix**

El Marketing Mix nacido en 1950 y posteriormente mejorado en 1960 por E. Jerome McCarthy, es un análisis estratégico de la empresa dirigido principalmente a 4 aspectos internos o 4 p´s por su referente inglés que son: producto (product), precio (price), distribución (place) y promoción (promotion). En ocasiones puede ampliarse a 7 p´s añadiendo personas, procesos y posicionamiento, pero en este estudio nos limitaremos a las 4 primeras.

# **4.2.1 Producto:**

El producto es un servicio que se basa en una aplicación de móvil con la cual podremos acceder a todo el conjunto de servicios de movilidad que operan en la ciudad de Zaragoza.

La app se compone de servicios como:

# Tranvía:

Inaugurado en 2011 surge como parte del Plan de Movilidad Sostenible del Ayuntamiento de Zaragoza, la ciudad seguía creciendo por lo que era necesaria una mejora de la red de transportes acorde a esta evolución demográfica y geográfica, además se ha comprobado con el tiempo que ha cumplido con las expectativas del plan.

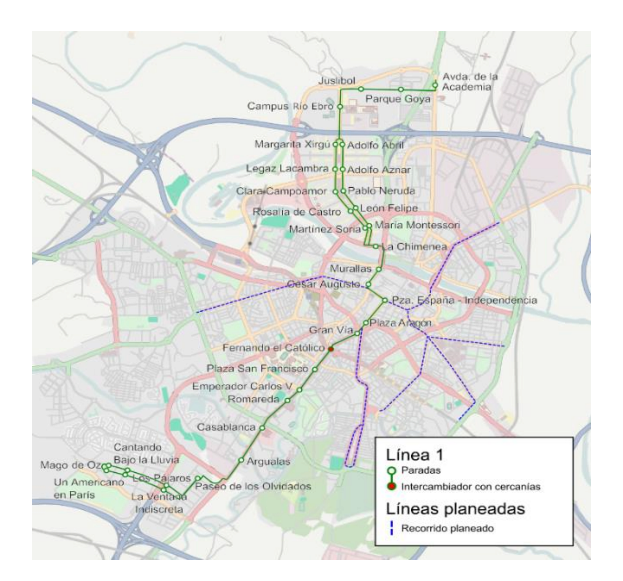

Imagen 4.2.1.1: Mapa tranvía de Zaragoza

Fuente: Web tranvía de Zaragoza

Bus:

Avanza es la compañía que se encarga del transporte urbano en el ámbito de los autobuses. La empresa cuenta con más de 130 años de experiencia en el negocio, con una flota de 352 autobuses, 4 eléctricos y 94 híbridos y un equipo de más de 1200 profesionales.

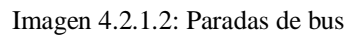

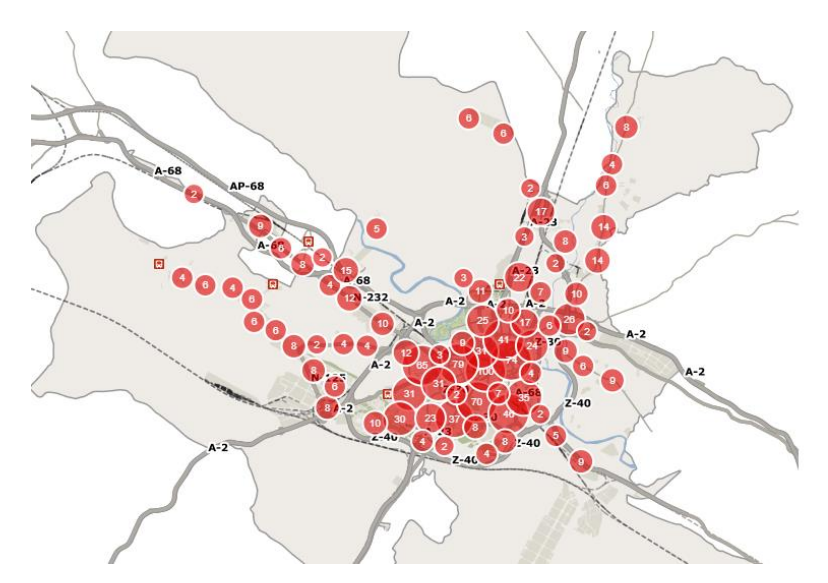

Fuente: Grupo Avanza

Taxi:

En cuanto a los taxis, son 3 empresas las que operan en la ciudad: Taxi75 Zaragoza, 42 Radio taxi Zaragoza y 38 Radio taxi Aragón. Entre los 3 suman un conjunto de más de 1800 taxis, teniendo Taxi75 Zaragoza la flota mayoritaria formada por más del 60% del total.

# Bicis:

En el entorno de las bicicletas, 2 empresas engloban el mercado total que son: Bizi Zaragoza, que está a cargo del ayuntamiento de Zaragoza y Mobike, una empresa independiente que opera en todo el mundo y que ha obtenido buen resultado incluso incorporándose después de la primera.

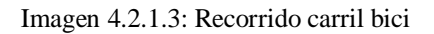

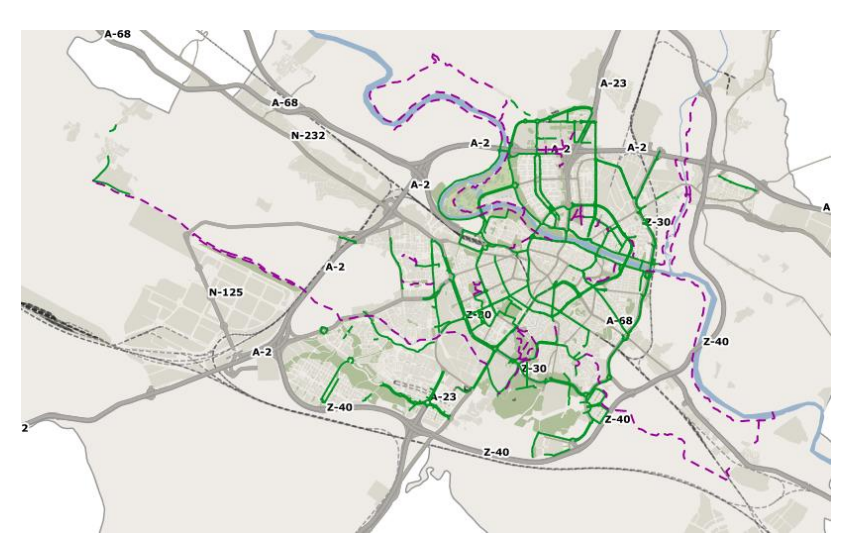

Fuente: Ayuntamiento de Zaragoza

Motos:

Respecto a las motos eléctricas también son 2 empresas las que ofertan sus servicios.La primera en llegar fue Muving en septiembre de 2017, la firma gaditana que trabaja también en otras ciudades españolas, suministra 175 motos divididas en 2 modelos, los equivalentes eléctricos a 49 cc y a 125cc. La segunda es Acciona Motosharing también presente en otras ciudades de España, apareció a principios de año para hacer competencia a Muving desplegando 400 vehículos.

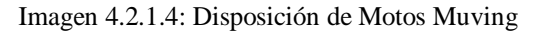

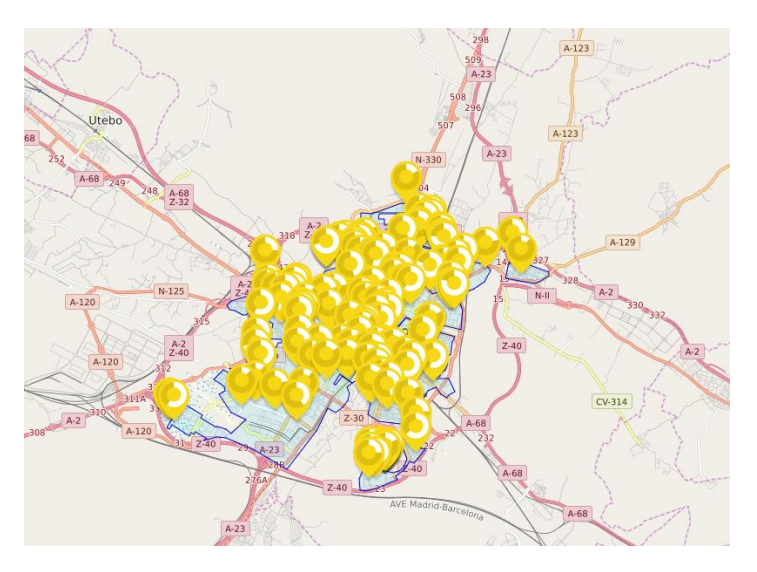

Fuente: Muving

Patinetes eléctricos:

En referencia a los patinetes, 2 empresas tienen el contrato de gestión de estos vehículos en la ciudad: Koko Kicksharing (comprada recientemente por patinetes flash) y Reby rides abasteciendo Zaragoza con 850 patinetes cada una.

En el futuro se podría considerar añadir empresas de alquiler de coches al conjunto o incluso Uber o Cabify si llegaran a operar en la ciudad próximamente.

# **4.2.2 Precio:**

El precio directo de los viajes y billetes no lo cambiaremos por el lado del cliente, para que no cause en estos un efecto de encarecimiento del coste del transporte público y eso afecte por tanto a nuestras ventas, sino que optaremos por cobrar una pequeña parte del beneficio por viaje que obtengan los servicios de transporte a partir de una negociación por la que nosotros, a cambio de conseguir aplicar estas comisiones, gestionaremos sus aplicaciones móviles y les daremos publicidad indirecta con la aplicación, es decir, si un billete vale 1€ y de ese precio obtiene un beneficio por billete de 20 céntimos, con el acuerdo el servicio obtendría 18 céntimos de beneficio y nosotros 2 céntimos de comisión manteniendo el billete al mismo precio. Esto en parte nos beneficia porque en caso de subida del precio de alguno de los servicios, el descontento del cliente no nos afectará.

# **4.2.3 Distribución:**

La distribución de la app se hará a través de las plataformas Google Play y Apple Store, ambas distribuidoras de aplicaciones de sus respectivos sistemas operativos, no atendemos a ninguna otra forma de oferta ya que complicaría mucho su obtención y creemos que con las tiendas comentadas es más que suficiente para llegar a todo el público objetivo. Los costes por mantenimiento en la aplicación en la plataforma son de 99\$/año por parte de la Apple Store y un único pago de 25\$ en Google Play. Cabe comentar que la aplicación será gratuita en ambas tiendas.

26

### **4.2.4 Promoción:**

En cuanto a la promoción del producto, nos centraremos en una estrategia de publicitar mucho el producto sus primeros meses de vida para posteriormente ir disminuyéndola hasta un mínimo ya que creemos que al ser un producto que se descarga una vez y es de uso cotidiano no hay que recordar al público que existe, además de que confiamos en que la aplicación guste y haya publicidad indirecta mediante el "boca a boca" de los clientes con el tiempo.

Escogeremos darle publicidad en el Heraldo de Aragón algunos días no consecutivos que, aunque es caro mantenerlo será necesario a los inicios para intentar llegar a los sectores de más edad. Contaremos también con pequeños anuncios en Antena Aragón, por radio y carteles, sobretodo en universidades, institutos, marquesinas y en algunos de los autobuses urbanos que, aunque también son caros, los conservan unos 15 días.

# **5. Análisis económico**

En este apartado haremos una revisión de los gastos e ingresos del proyecto para ayudarnos luego a realizar el análisis de viabilidad. Veremos un desglose de la inversión inicial, decidiremos el horizonte temporal del estudio, presentaremos el plan de previsión de ventas de la empresa, dispondremos los gastos en salarios de los trabajadores, distinguiremos los gastos mensuales y anuales de la empresa en el plan de explotación y, finalmente, presentaremos el resultado final que nos reporta el conjunto anterior.

# **5.1 Inversión inicial:**

El proyecto necesitará unos gastos de iniciales para su puesta en marcha los cuales mostramos en la tabla y desarrollamos a continuación:

| Inversión inicial                   |          |
|-------------------------------------|----------|
| Gastos de constitución              | 3000     |
| Alquiler del local                  | 660      |
| Alquiler de servidores              | 455      |
| Acondicionamiento/reforma del local | 17488,37 |
| Aplicación                          | 18600    |
| Comisión apertura préstamo          | 1380     |
| <b>Ordenadores</b>                  | 7200     |
| Publicidad                          | 7475     |
| Seguridad                           | 150      |
| Mobiliario                          | 4230     |
| Otros gastos                        | 3000     |
| Poner la aplicación en las stores   | 104,16   |
| Limpieza                            | 75       |
| <b>Cartel local</b>                 | 100      |
| Total                               | 63917,53 |

Tabla 5.1.1: Inversión inicial

Fuente: Creación propia

# Local y reforma

El local elegido tiene 107 m² y un precio de 660 €/mes, pero el local se encuentra vacío y sin habitaciones delimitadas por lo que para para su uso será necesaria una reforma total.

Un profesional nos concedió un presupuesto de reforma que consistirá en embaldosar los suelos, poner los techos de pladur, definir las habitaciones también con pladur y los baños y la instalación eléctrica.

Los gastos se desglosan en:

Embaldosar suelos: 3.745 €

Techar: 2.140 €

Paredes de oficinas: 3.037,5€

Baños: 920 €

Pintura: 1.654,5 €

Instalación eléctrica: 5.991,37 €

En conjunto, la reforma completa del local costará un total de 17.488,37 €.

# Aplicación y su distribución

En cuanto al coste de la aplicación, los precios de estas son muy variables pudiendo ser de unos 3000 € lo que vale una app sencilla a llegar a más de 100.000 € si hablamos de aplicaciones con utilidades mucho más complejas.

Pidiendo varios presupuestos aproximados para nuestra app, comprendiendo el poder registrarse en la aplicación y tener un perfil personal, la posibilidad de hacer pagos mediante ella, la localización de la persona y vehículos por GPS y la inclusión de los 2 sistemas operativos más usados como son Android e iOS nos ofrecían un rango de precios entre los 13.000 y los 20.000 €. De entre ellas elegimos Yeeply, que nos presentó las características más afines a lo que nosotros necesitábamos además de proponernos un precio adecuado. Su presupuesto final fue de 18600  $\epsilon$ .

Para su distribución, el coste de poner a la venta la aplicación en las tiendas de cada sistema es de 99\$ al año para la Apple store y de un único pago de 25\$ en la Play store de Android, que cambiando la divisa a euros son 83,16€ y 21€ respectivamente.

### Servidores

Ante la elección de los servidores se nos planteaba la posibilidad de adquirirlos o alquilarlos. La primera lo único en lo que nos beneficiaba era en tener el control de los servidores y la mayor cercanía a la ciudad para mayor rapidez de funcionamiento, pero esta opción acarreaba más desventajas como es necesitar un local de mayores dimensiones para la instalación de estos además de todos los gastos que conlleva su mantenimiento y su condicionamiento específico. Así que nos decidimos por alquilar y así librarnos de los problemas anteriores con el plus de que en el caso de que el número de clientes se incremente en poco tiempo siempre será más sencillo el alquilar otro servidor a tener que comprarlo e instalarlo. Nos decantaremos por los servidores PRO 2XL de Arsys con un coste de 455€/mes que tienen la potencia suficiente para nuestro nivel de clientes y que al estar situados en España no habrá problemas de fluidez de uso.

29

# Equipos

Cada empleado contará con un ordenador para su uso, con las especificaciones suficientes para el uso que les van a dar y todos serán el mismo modelo, excepto los informáticos que se les proporcionará otro con más potencia a cada uno para sus tareas de programación. Se comprarán 6 de los más modestos a 600€ cada uno y 3 del modelo superior a 1200€ por equipo.

# Mobiliario

En cuanto al mobiliario, cada trabajador contará con todo lo necesario en su puesto de trabajo además de un dispensador de agua y una cafetera para satisfacer sus necesidades básicas. El conjunto del gasto queda representado en la *Tabla 7: Gastos mobiliario* del anexo.

# Alarma

Securitas Direct se hará cargo de nuestra alarma, la instalación costará 150€ y se pagará una mensualidad de 40€ al mes por el servicio.

# Publicidad

La publicidad será una necesidad al principio para llegar a la mayor cantidad de gente posible, por eso nos centraremos en realizar mayor inversión los primeros meses de vida de la app para ir rebajándola conforme avanza el primer año hasta unos gastos constantes cada uno de los siguientes años.

Los primeros 3 meses optaremos por 2 anuncios al mes en el Heraldo que son 3000€ por anuncio, 4 veces al mes en radio y Aragón TV a 75€ los de radio y a 400€ televisión en la franja horaria de tarde, también 2 veces al mes anuncios de calle que cada uno dura 15 días y cuestan 3500€ y por último anuncios en los buses que igualmente duran 2 semanas y valen 500€.

A partir de ahí, del mes 4 al 9 reduciríamos los de periódico a 1 al mes y los de televisión a 2 al mes y de los meses 10 a 12 serían 2 de radio al mismo precio y televisión en horario de mañana, que pasan a ser 200€ el anuncio y mantendríamos los

de calle y autobús. Los siguientes años ya permaneceremos constantes solo en la publicidad de calle y de autobús.

|                  | Gasto                           |
|------------------|---------------------------------|
|                  | publicidad                      |
| mes 1            | 15900                           |
| mes 2            | 15900                           |
| mes 3            | 15900                           |
| mes <sub>4</sub> | 12100                           |
| mes 5            | 12100                           |
| mes 6            | 12100                           |
| mes 7            | 12100                           |
| mes 8            | 12100                           |
| mes 9            | 12100                           |
| mes 10           | 8650                            |
| mes 11           | 8650                            |
| mes 12           | 8650                            |
| siguientes       |                                 |
| meses            | 8000<br>Fuente: Creación propia |

Tabla 5.1.2: Gasto en publicidad

En la *Tabla 8: Precios publicidad* y en la *Tabla 9: Gastos en publicidad* se desglosan mejor el cálculo de este gasto.

# **Consumos**

Hemos pensado en unos gastos constantes de agua al mes, ya que no habrá mucho gasto de agua en la oficina. Para luz se tendrá un gasto también constante que aumentará los meses de verano con el uso del aire acondicionado. Y para calefacción se pagará una cuota mensual constante los meses de octubre a marzo.

# Internet

Para internet se ha elegido una tarifa de Movistar de 38€ al mes con llamadas ilimitadas y 300 Mb, una buena línea de internet suficiente para el uso de la oficina.

# Limpieza

Se pagará a un profesional para limpiar la oficina durante 1 o 2 horas a la semana, los costes se estiman en unos 100€ al mes.

### **5.2 Horizonte de planificación**

El análisis tendrá una duración de 5 años, tiempo suficiente para comprobar los resultados de la empresa además de coincidir con la duración de la devolución del préstamo solicitado

# **5.3 Plan de financiación**

Para financiar nuestro proyecto aparte de nuestra aportación de 10000€, será necesario un plus de 60000€, para hacer un total de 70000€ y afrontar los gastos de la inversión inicial. Para conseguir ese extra barajamos distintos bancos, entre ellos: Santander, BBVA, Bantierra e Ibercaja y el que mejores condiciones tenía para ser devuelto en 5 años resultó ser BBVA con un tipo de interés anual de 8,2% con cuotas de 1222,33€ pagaderas mensualmente, las que nos llevaban a unos intereses totales de 13340,09€. También tiene un gasto de 1380€ por comisión de apertura. En el anexo se encuentra la *Tabla 1: Amortización del préstamo* con la amortización completa.

# **5.4 Plan de ventas**

Para calcular la previsión de ventas se ha tenido en cuenta el número de viajes diarios totales, sacado de una encuesta de movilidad activa, de los servicios que se encuentran en nuestra aplicación con un precio aplicado de 2 céntimos por viaje y se ha estimado una cuota de mercado que irá aumentando a medida que avance el tiempo desde el 15% en los primeros meses a unos 55 - 60% al final del horizonte temporal.

También se ha tenido en cuenta que el porcentaje se reducirá un 15% los meses de julio y agosto por vacaciones y aumentará un 5% en octubre debido a las fiestas del Pilar. Como se empezará la actividad en 2021 no tendremos en cuenta posibles confinamientos o problemas generados por el virus y creemos que todo funcionará como años anteriores.

32

Ante la imposibilidad de cobrar la comisión aplicada al ayuntamiento por los billetes de tranvía al ser demasiado dinero y por no ser una empresa externa, se llegará a un acuerdo por la gestión de la aplicación de 5000 €/mes.

| Cuota<br>merc. | Año $1$          | <b>Bizi</b> | <b>Bus</b> | Tranvía  | Taxi     | Patinetes | <b>Motos</b> | Total    | Ing.<br>total/mes |
|----------------|------------------|-------------|------------|----------|----------|-----------|--------------|----------|-------------------|
| 15%            | Enero            | 56441       | 1125595    | 5000     | 55357    | 18213     | 9807         | 1265414  | 30308,29          |
| 15%            | Febrero          | 56441       | 1125595    | 5000     | 55357    | 18213     | 9807         | 1265414  | 30308,29          |
| 15%            | <b>Marzo</b>     | 56441       | 1125595    | 5000     | 55357    | 18213     | 9807         | 1265414  | 30308,29          |
| 20%            | Abril            | 75255       | 1500794    | 5000     | 73810    | 24285     | 13076        | 1687219  | 38744,39          |
| 20%            | Mayo             | 75255       | 1500794    | 5000     | 73810    | 24285     | 13076        | 1687219  | 38744.39          |
| 20%            | Junio            | 75255       | 1500794    | 5000     | 73810    | 24285     | 13076        | 1687219  | 38744,39          |
| 5%             | Julio            | 18814       | 375198     | 5000     | 18452    | 6071      | 3269         | 421805   | 13436,10          |
| 5%             | Agosto           | 18814       | 375198     | 5000     | 18452    | 6071      | 3269         | 421805   | 13436,10          |
| 25%            | Septiembre       | 94069       | 1875992    | 5000     | 92262    | 30356     | 16345        | 2109024  | 47180,48          |
| 30%            | Octubre          | 112883      | 2251191    | 5000     | 110714   | 36427     | 19614        | 2530829  | 55616,58          |
| 25%            | <b>Noviembre</b> | 94069       | 1875992    | 5000     | 92262    | 30356     | 16345        | 2109024  | 47180,48          |
| 25%            | Diciembre        | 94069       | 1875992    | 5000     | 92262    | 30356     | 16345        | 2109024  | 47180,48          |
|                | Total            | 827805      | 16508734   | 60000    | 811905   | 267130    | 143839       | 18559413 |                   |
|                | ing.             |             |            |          |          |           |              |          |                   |
|                | año/servicio     | 16556,10    | 330174.68  | 60000,00 | 16238.10 | 5342,59   | 2876,78      |          | 431188,25         |

Tabla 5.4.1: Ingresos anuales Año 1

Fuente: Creación propia

Siguiendo el mismo procedimiento y aumentando la cuota de mercado de 25% a 35% el segundo año, de 35% a 45% el tercero, desde 45% a 55% el cuarto y manteniéndose en ese 55% quinto año con las variaciones comentadas, obtenemos la tabla de ingresos anuales. En el anexo se encuentran las *Tabla 2, Tabla 3, Tabla 4 y Tabla 5* donde se muestran los datos de cada año desglosados como el anterior.

Aquí un resumen de cada año:

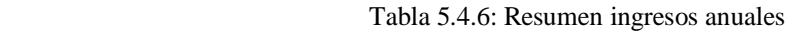

| Año       | Año 2     | Año 3     | Año $4$    | Año :      |
|-----------|-----------|-----------|------------|------------|
| 431188,25 | 638142,18 | 848312,42 | 1061737,45 | 1165313,84 |

Fuente: Creación propia

# **5.5 Plan de recursos humanos**

Se han fijado unos sueldos base para cada tipo de trabajador. En la siguiente tabla se muestran los salarios brutos y la suma de estos para calcular el gasto total anual para luego su reducción por IRPF y Seguridad Social y llegar al sueldo neto mensual de cada uno. El IRPF se ha calculado por tramos y se ha aplicado un 11% para la seguridad social. Los 2 primeros años contaremos con una plantilla de 7 trabajadores, uno en cada puesto de trabajo. A partir del segundo año añadiremos un ingeniero y uno en atención al cliente para ajustarnos mejor a la demanda y no generar problemas.

En el futuro sería posible aumentar los sueldos si la empresa funciona bien o incluso ajustar la plantilla de nuevo si es necesario, pero para la duración del proyecto mantendremos las decisiones respecto al equipo y los salarios seleccionados.

La primera tabla representa los 2 primeros años y la segunda la incorporación de los 2 nuevos trabajadores:

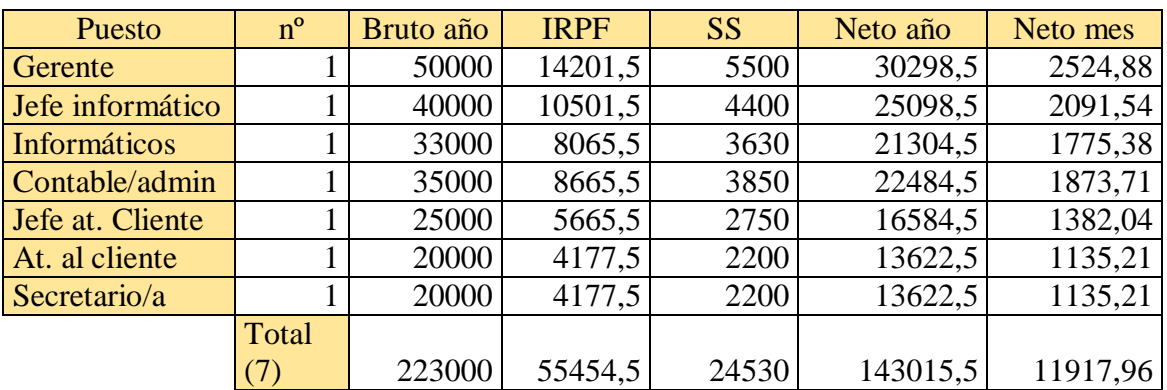

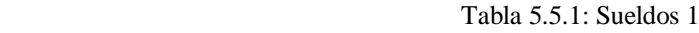

Fuente: Creación propia

Tabla 5.5.2: Sueldos 2

| Puesto           | $n^{\circ}$    | Bruto año | <b>IRPF</b> | <b>SS</b> | Neto año | Neto mes |
|------------------|----------------|-----------|-------------|-----------|----------|----------|
| <b>Gerente</b>   |                | 50000     | 14201,5     | 5500      | 30298,5  | 2524,88  |
| Jefe informático |                | 40000     | 10501,5     | 4400      | 25098,5  | 2091,54  |
| Informáticos     | $\overline{2}$ | 33000     | 8065,5      | 3630      | 21304,5  | 1775,38  |
| Contable/admin   |                | 35000     | 8665,5      | 3850      | 22484,5  | 1873,71  |
| Jefe at. Cliente |                | 25000     | 5665,5      | 2750      | 16584,5  | 1382,04  |
| At. al cliente   | ി              | 20000     | 4177,5      | 2200      | 13622,5  | 1135,21  |
| Secretario/a     |                | 20000     | 4177,5      | 2200      | 13622,5  | 1135,21  |
|                  | Total          |           |             |           |          |          |
|                  | (9)            | 276000    | 67697,5     | 30360     | 177942.5 | 14828,54 |

Fuente: Creación propia

# **5.6 Plan de explotación**

En este apartado desarrollaremos los gastos necesarios para el correcto funcionamiento de la sociedad mensual y anualmente. Para el gasto de luz se ha hecho una media anual ya que no se hace el mismo gasto todos los meses y lo mismo pasa con la calefacción al no usarse en todas las épocas del año. En la *Tabla 6: Gastos de explotación* del anexo se encuentran los 5 años del proyecto, aquí una muestra del primer año:

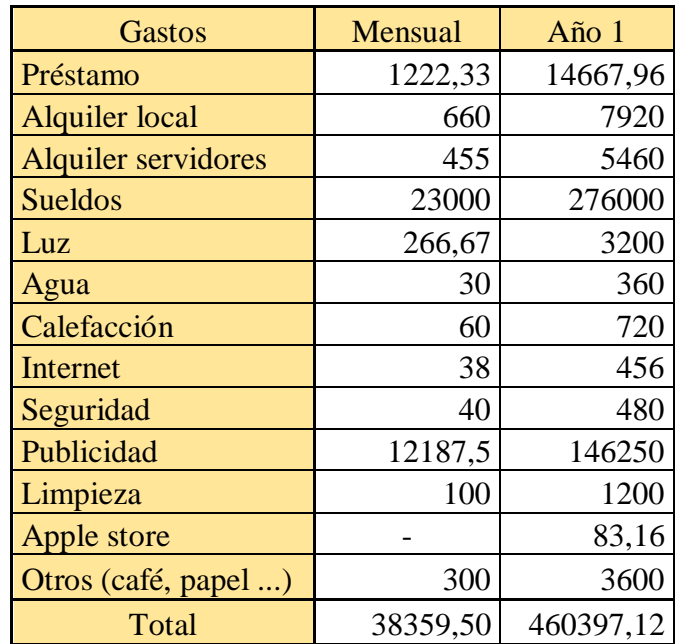

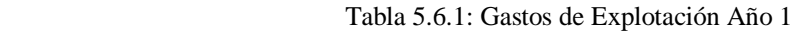

Fuente: Creación propia

La amortización será lineal y acorde a los criterios de la agencia tributaria, siendo los activos amortizables las instalaciones, los equipos y el mobiliario que atienden a unas tasas anuales del 10%, 20% y 20% en el mismo orden.

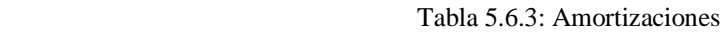

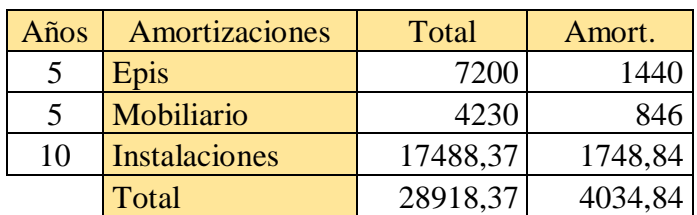

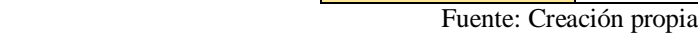

# **5.7 Presentación del resultado**

La cuenta de resultados es uno de los 5 estados financieros que engloban las cuentas anuales y que deben presentarse junto al balance, el estado de flujos de efectivo, el estado de cambios del patrimonio neto y la memoria. La cuenta recoge los ingresos y los gastos que integra la empresa durante un periodo de tiempo. La siguiente tabla expone los resultados obtenidos en cada año de la duración planificada:

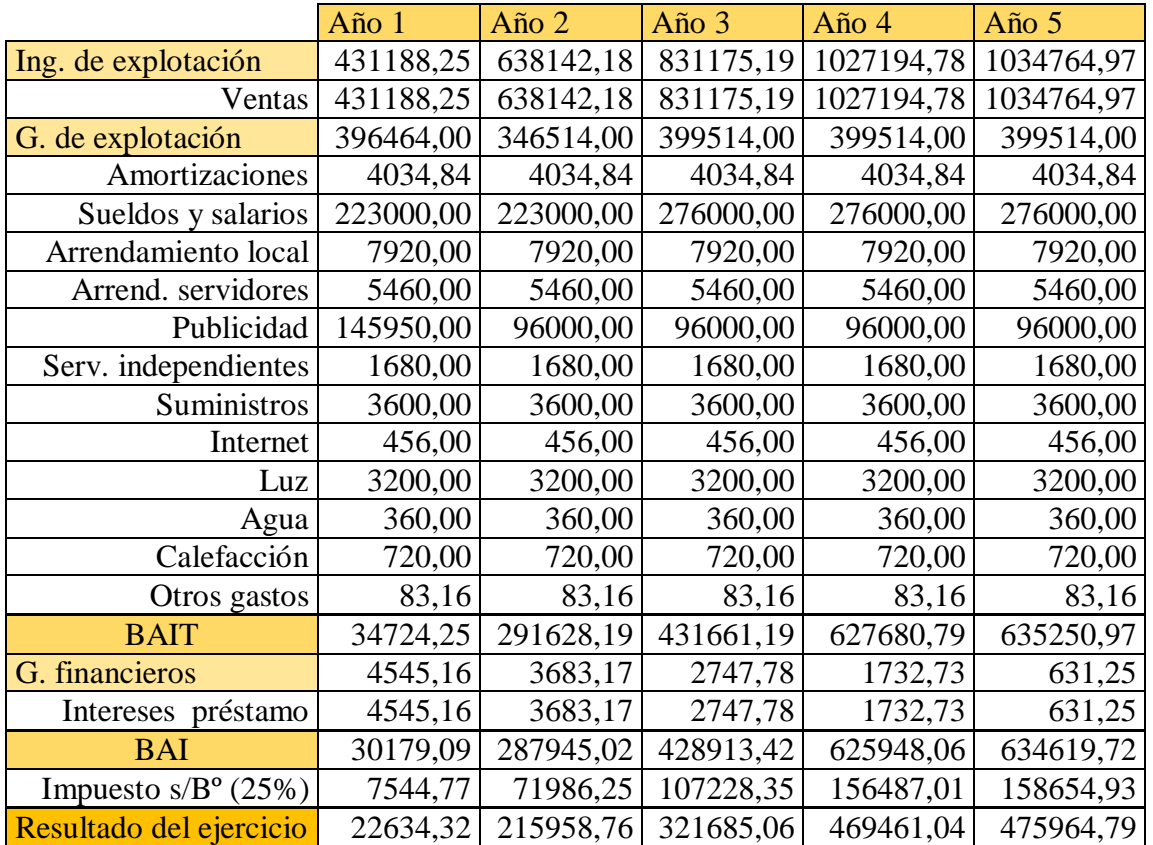

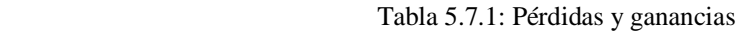

Fuente: Creación propia

# **6. Análisis de viabilidad**

A través de este estudio comprobaremos la rentabilidad por varios métodos en dos entornos, primero para el proyecto en su conjunto y después la rentabilidad que obtiene el inversor. Para finalizar, realizaremos un análisis de sensibilidad en dos escenarios negativos para comprobar cómo afectaría al proyecto en caso de suceder.

# **6.1 Cálculo de los flujos de caja**

Cuando hablamos de flujos de caja nos referimos a las entradas y salidas de dinero que conlleva el proyecto en un periodo determinado de tiempo. Hemos calculado los flujos sin financiación ajena para la evaluación del proyecto y con financiación para comprobar la rentabilidad del inversor.

Sin financiación:

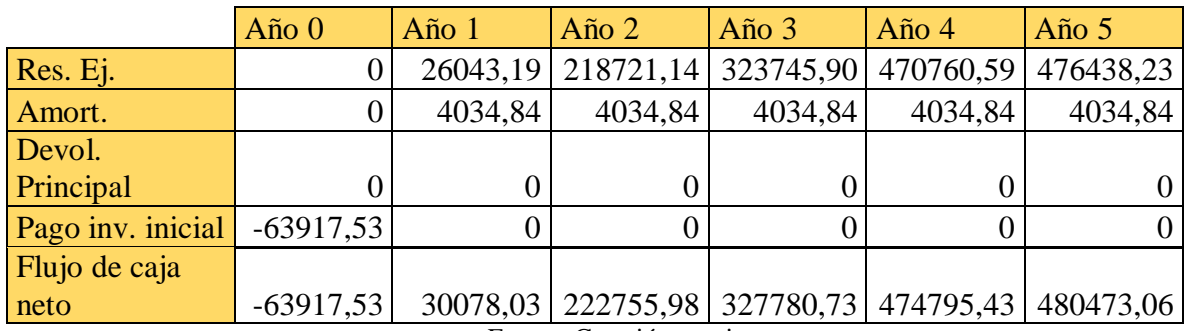

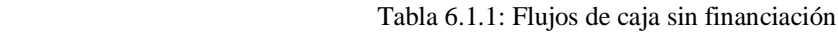

Fuente: Creación propia

Con financiación:

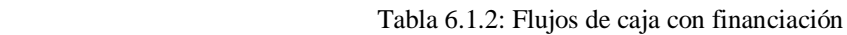

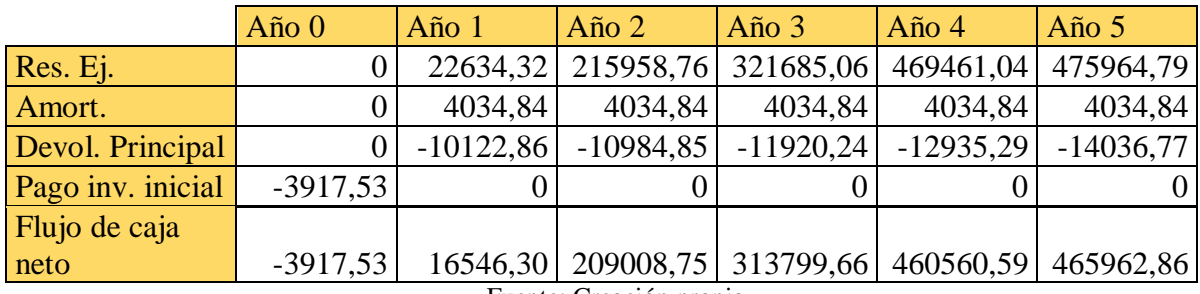

Fuente: Creación propia

# **6.2 Tasa de actualización**

La tasa de actualización es la rentabilidad media que el inversor exige a un proyecto actualizando los flujos que se obtendrían a valor de hoy. Para su cálculo se ha elegido el Coste Medio Ponderado de Capital que recoge el capital y las deudas contraídas del proyecto mediante la fórmula:

$$
CMPC = \left(\frac{D}{A} * id * (1-t)\right) + \frac{C}{A} * ic
$$

Siendo "D" la cantidad en dinero de financiación ajena requerida, "C" la parte de recursos propios restante de la inversión inicial, "A" la suma de los 2 anteriores, "id" el tipo de interés del préstamo y "t" el tipo impositivo del IS.

El coste de capital "ic", es decir, el coste en el que incurre la empresa para financiar el proyecto mediante sus fondos propios, se calcula a su vez:

$$
ic = Rf + \beta * (Rm - Rf)
$$

Para la rentabilidad libre de riesgo "Rf" hemos elegido un bono alemán a 5 años, para conseguir la sensibilidad del activo respecto al mercado  $\mathscr{B}$ " se ha elegido una empresa parecida del sector, en este caso Uber, y la rentabilidad de mercado "Rm" la obtenemos a partir del S&P500 al cotizar Uber en Estados Unidos. Los datos calculados son:

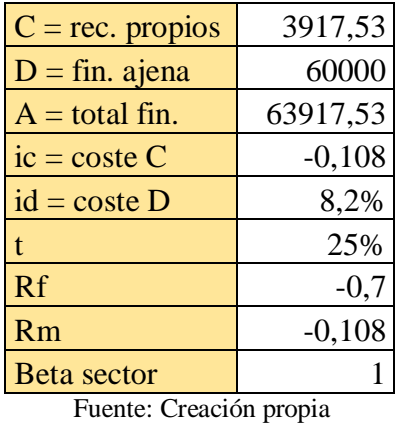

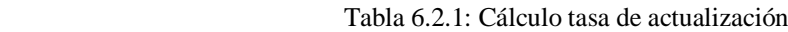

Para finalmente obtener un CMPC del 5,1%.

# **6.3 Evaluación económica del proyecto**

Para la evaluación tomaremos 3 instrumentos como son el VAN, la TIR y el umbral de rentabilidad.

VAN:

El valor actual neto consiste en actualizar los flujos de caja de un proyecto al momento inicial con la tasa de actualización esperada para restar la inversión inicial y así comprobar el beneficio o pérdida de llevarlo a cabo. La inversión se considerará viable si el VAN es mayor que cero y se rechazará en el caso de ser este negativo.

$$
VAN = -Di + \sum_{t=1}^{n} \frac{Fct}{(1+i)^t}
$$

Donde "Di" es el desembolso inicial, "FC" son los flujos de caja en cada periodo "t" e "i" la tasa de actualización anteriormente calculada mediante el CMPC.

En nuestro caso, para los flujos obtenidos anteriormente, en este caso sin financiación ajena y para una tasa de actualización del 5,1%, se obtiene un VAN de 1.212.103,14 €.

### TIR:

A su vez la tasa interna de rentabilidad refleja la rentabilidad a la que el VAN se iguala a cero, en otras palabras, si la TIR es mayor a la tasa elegida en el VAN, la inversión será aceptada, caso contrario si es menor y si resultan iguales, realizar el proyecto nos será indiferente.

Comparándolo con la tasa del 5.1% nos da una TIR del 181%, puede parecer un porcentaje desorbitado, pero se debe a que la inversión inicial es relativamente baja y a la reducción de gastos y el aumento de ingresos los tres últimos años como se puede apreciar en los flujos de caja.

### Umbral de rentabilidad:

Este umbral hace referencia a la cantidad de producto, en nuestro caso viajes, que la empresa debe vender para igualar al conjunto de gastos fijos y variables necesarios para fabricar esa cantidad, lo que viene a ser la cantidad de ventas a partir de la cual la empresa empieza a obtener beneficios. Destacar que en nuestro caso no existen costes variables por producto al ser un servicio y no costarnos nada la producción.

Para los siguientes niveles de gastos fijos anuales en la primera fila obtenemos el número de viajes que se deben realizar para igualar estos gastos:

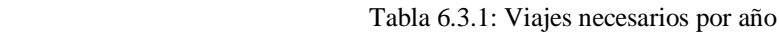

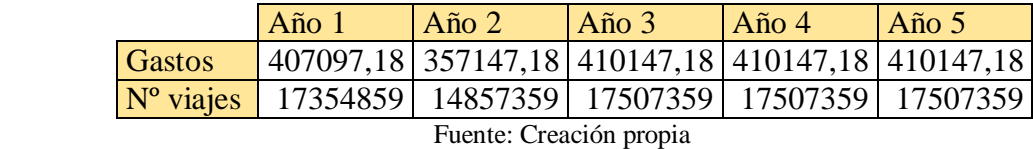

La fórmula para calcular los ingresos vendría a ser sumar los ingresos fijos que obtenemos del ayuntamiento por la gestión de la aplicación al número de viajes por la comisión cobrada:

### $Ingressos = 60000 + 0.02 * n^{\circ}$  de viajes

Dándonos el primer año la siguiente gráfica donde se aprecia el punto de igualdad entre ingresos y gastos (17.354.859 viajes):

Gráfico 6.3.2: Umbral de rentabilidad

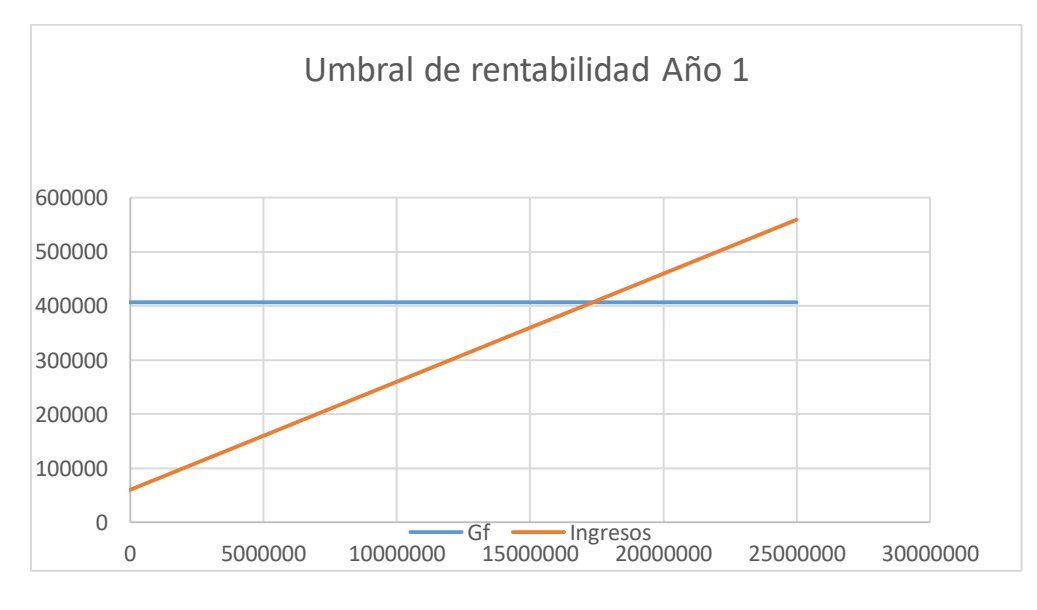

Fuente: Creación propia

En conjunto, las tres pruebas para comprobar si el proyecto es viable o no resultan positivas, el VAN es positivo, al TIR supera con creces la tasa de actualización y el umbral, al estimar unos 139.614.120 viajes al año en los servicios ofertados, con llegar a una cuota de mercado entre el 10 y 12,5 % dependiendo del año cubriríamos esos gastos.

Tabla 6.3.3: Porcentaje de mercado necesario

|                    | Año 1    | $A\tilde{n}$ o 2           | Año $3$  | $\widehat{An}$ | Año $5$  |
|--------------------|----------|----------------------------|----------|----------------|----------|
| $N^{\circ}$ viajes | 17354859 | 14857359                   | 17507359 | 17507359       | 17507359 |
| % merc.            |          |                            |          |                |          |
| necesario          | 0.124    | 0,106                      | 0.125    | 0,125          | 0,125    |
|                    |          | $E$ uanta: Crossión propio |          |                |          |

Fuente: Creación propia

# **6.4 Determinación de la rentabilidad para el inversor**

Esta sección es muy parecida a la anterior pero ya no está dirigida al proyecto directamente sino hacia el inversor, por lo que en este caso aplicaremos la financiación ajena a los flujos de caja y a partir de estos calcularemos el VAN y la TIR.

Tabla 6.4.1: Rentabilidad del inversor

|    | $A\tilde{n}$ o $0$ | Año 1                                                                 | $\overline{\text{Ano 2}}$ | $\overline{\text{Ano 3}}$ | $\overline{AB}$ Año 4 | Año 5 |
|----|--------------------|-----------------------------------------------------------------------|---------------------------|---------------------------|-----------------------|-------|
| FC |                    | $-3917,53$   16546,30   209008,75   313799,66   460560,59   465962,86 |                           |                           |                       |       |

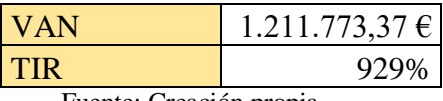

Fuente: Creación propia

Resultando ambos viables como cuando lo aplicamos al proyecto debido a lo mismo.

# **6.5 Análisis de sensibilidad**

En este apartado propondremos tres escenarios más para comprobar cómo reaccionaría la empresa al sufrir alguno de ellos en caso de ocurrir.

Escenario 2:

En este cambiaremos el precio de la comisión de 0,02 a 0,01 para verificar si sigue siendo rentable la inversión en el caso de que a las empresas a incorporar les parezca excesiva la comisión.

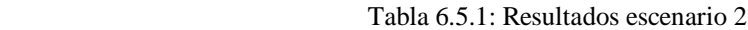

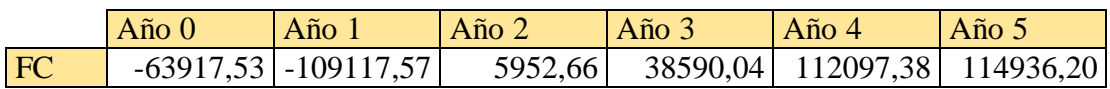

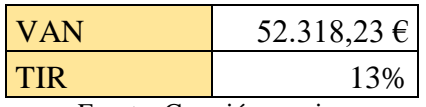

Fuente: Creación propia

El proyecto sigue siendo viable incluso rebajando el precio, pero las ganancias son mucho menores, además de tener que soportar un primer año muy negativo. En la *Tabla 10: Flujos de caja escenario 2* aparece el cálculo completo de los flujos.

Escenario 3:

Aquí estudiaremos la rentabilidad en el posible caso de que las empresas de patinetes y motos declinen la oferta de incluirlas en el servicio. Se han elegido estas 2 empresas porque, aunque son las que menos beneficios proporcionan, son las que más probabilidades tienen de no aceptar.

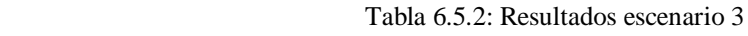

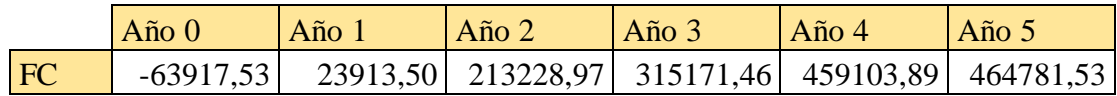

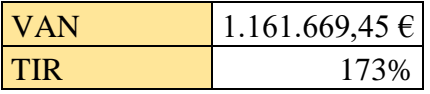

Fuente: Creación propia

Ante la negativa de ambas empresas la empresa no se vería prácticamente afectada en comparación al primer escenario por lo que si se diera el caso el proyecto seguiría siendo realizable. En la *Tabla 11: Flujos de caja escenario 3* se pueden comprobar los flujos de caja completos.

# Escenario 4:

Como último caso, queríamos comprobar el escenario fatídico de unir los escenarios 2 y 3, en el que solo incluimos a bus, tranvía y bici con el añadido de que solo aceptan si la comisión es de 0,01€. El tranvía sigue pagándonos los 60.000€ al año.

Tabla 6.5.3: Resultados escenario 4

|           | $A\tilde{p}$ o 0 | Año                      | Año $2$    | Año $3$  | $A\tilde{n}$ o 4 | Año $5$  |
|-----------|------------------|--------------------------|------------|----------|------------------|----------|
| <b>FC</b> |                  | $-63917,53$ $-118289,12$ | $-8296,85$ | 19629,96 | 88376,63         | 91088,45 |

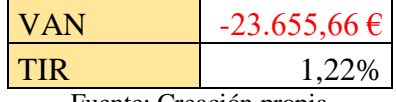

Fuente: Creación propia

Si con la rebaja del escenario 2 la viabilidad del proyecto, aunque seguía siendo fructífero, se veía reducida sobremanera, al quitar tres empresas al plan y cobrando esa comisión obtenemos un VAN negativo, lo que nos lleva a rechazar directamente el proyecto. En la *Tabla 12: Flujos de caja escenario 4* se pueden ver mejor los flujos obtenidos.

# **7. Conclusión**

La elección del trabajo de fin de grado "Análisis de un proyecto empresarial" me ha parecido una buena opción para llevar cabo después de haber cursado tantas asignaturas de ámbito económico ya que, además de aplicar a un caso con posibilidad de realización los conocimientos adquiridos en gran parte de ellas, me ha acercado a conocer desde dentro lo que sería tener una idea y a través de madurarla y trabajarla poder sacarla adelante y ver los resultados.

En el caso trabajado, el sector de las aplicaciones de movilidad en España no está muy desarrollado, ya que muchas de las grandes empresas no actúan en todas las ciudades importantes del país y mucho menos existe una aplicación que lo englobe todo en una misma ciudad. Esto significa que es un terreno poco explotado y con posibilidades de futuro también debido a la era informática y que todo está conectado. Aquí nace el proyecto y la aplicación Movi con la intención de ser instalada en Zaragoza y comprobar su viabilidad.

Aunque se ha intentado usar la información más reciente y veraz, en algunos casos ha sido imposible encontrarla y es probable que los datos no sean lo más precisos que pudieran ser por lo que los resultados obtenidos pueden variar con lo que ocurriría en la realidad. También aclarar que para el proyecto se ha intentado que la empresa sea provechosa, por lo que se han dado unas cuotas de mercado estimadas al no poder realizar un estudio real, además los contratos realizados con las empresas de movilidad y el ayuntamiento son ficticios y no es seguro que ocurran de la forma que aparecen en el trabajo.

Empezamos el estudio analizando el entorno de la empresa, de la parte externa se ocupó el análisis PEST y en la interna recopilamos datos acerca del sector, los competidores, los clientes y los proveedores. Completamos esta parte con las 5 fuerzas de Porter y el DAFO. Continuamos por el estudio legal concluyendo en que la mejor forma jurídica era la sociedad limitada y enumerando los pasos a seguir para realizar los trámites

44

administrativos. Después pasamos por el plan de marketing, donde aclaramos mediante el Marketing Mix la descripción del producto, el precio, la distribución y la promoción referentes a la empresa. Seguidamente, dentro del análisis económico, planteamos la inversión inicial, el horizonte temporal siendo este de 5 años, la financiación para obtener el capital necesario, llevamos a cabo el plan de ventas de la empresa, los salarios de los trabajadores y el organigrama, el plan de explotación con los gastos mensuales y anuales de la empresa y, por último, la cuenta de pérdidas y ganancias.

Finalmente, en el análisis de viabilidad, los efectos obtenidos con el estudio han sido satisfactorios, logrando unos resultados en el VAN y el TIR muy positivos en el escenario principal, aceptando sin dudar la realización del proyecto. En el segundo escenario propusimos una comisión menor en el caso de que las empresas del servicio no aceptaran el primer precio. Los resultados decrecen enormemente, pero continúa pudiendo efectuarse. Para el tercer escenario queríamos comprobar los resultados si las empresas de patinetes y motos eléctricas se negaran a apoyarnos. En este caso, al no ser de las empresas que más beneficios proporcionan, los frutos obtenidos se reducen respecto al primer caso, aunque igualmente resultan formidables. En el cuarto y último caso probamos a chequear que pasaría si se combinaran los escenarios 2 y 3 con el añadido de tampoco incorporar a las empresas de taxi. Con estos problemas el VAN pasa a ser negativo y la TIR resulta menor que la tasa mínima prevista por lo que llegamos a reconocer como inviable el plan.

Tras comprobar que, en la situación actual y ante diferentes casos adversos, el proyecto resulta explotable y prácticamente sigue siéndolo si aparecen problemas en su desarrollo, concluimos con que Movi es una idea capaz de llevarse a cabo y beneficiarse de ello.

# **Bibliografía y webgrafía**

# **Bibliografía**

Archel Domench, P., Lizarraga Dallo, F., Cano Rodríguez, M., & Sánchez Alegría, S. (2015). *Estados contables: elaboración, análisis e interpretación* (5ª ed.). Madrid, España: Pirámide.

Brealey, R., Myers, S., Marcus, A., & Mateos, P. (2010). *Finanzas corporativas*. Madrid, España: McGraw-Hill.

Fuentes Fuentes, M. M., Gordon Pozo, E. (2015). *Fundamentos de Administración y Dirección de Empresas.* Madrid, España: Pirámide.

González Pascual, J. (2016). *Análisis de la empresa a través de su información económico-financiera: fundamentos teóricos y aplicaciones* (5<sup>ª</sup> ed.). Madrid, España: Pirámide.

Guerras Martín, L. A., & Navas López, J. E. (2016). *Fundamentos de dirección estratégica de la empresa* (2ª ed.). Madrid, España: Editorial Civitas.

Merino Sanz, M. J., Pintado Blanco, T., Sánchez Herrera, M., & Grande Esteban, I.

(2010). *Introducción a la investigación de mercados* (2ª ed.). Madrid, España: ESIC Editorial.

Rojo Ramírez, A. A. (2008). *Valoración de empresas y gestión basada en valor.*  Madrid, España: Paraninfo.

Ross, S. A., Westerfield, R. W., & Jordan, B. D. (2010). *Fundamentos en finanzas corporativas* (9ª ed.). Madrid, España: McGraw-Hill.

# **Webgrafía**

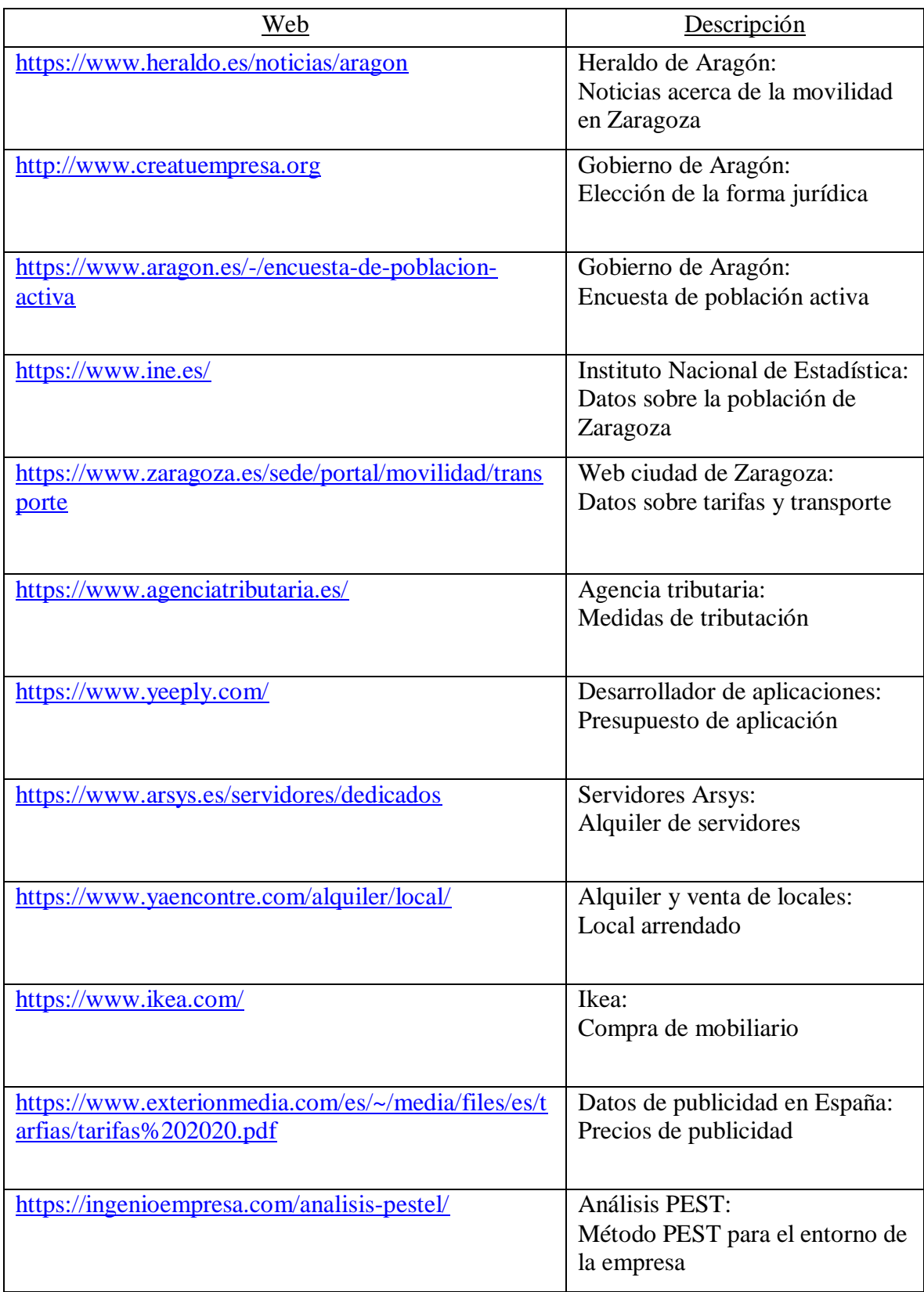

# **Anexo**

*Tabla 1: Amortización del préstamo*

| Año | Mes      | Cuota              | Interés          | Reembolso Cap. Vivo |                      | Cap. Amort.          |
|-----|----------|--------------------|------------------|---------------------|----------------------|----------------------|
|     | 0        |                    |                  |                     | 60000                | 0                    |
|     | 1        | 1222,33            | 410,00           | 812,33              | 59187,67             | 812,33               |
|     | 2        | 1222,33            | 404,45           | 817,89              | 58369,78             | 1630,22              |
|     | 3        | 1222,33            | 398,86           | 823,47              | 57546,30             | 2453,70              |
|     | 4        | 1222,33            | 393,23           | 829,10              | 56717,20             | 3282,80              |
|     | 5        | 1222,33            | 387,57           | 834,77              | 55882,44             | 4117,56              |
| 1   | 6        | 1222,33            | 381,86           | 840,47              | 55041,96             | 4958,04              |
|     | 7        | 1222,33            | 376,12           | 846,21              | 54195,75             | 5804,25              |
|     | 8        | 1222,33            | 370,34           | 852,00              | 53343,75             | 6656,25              |
|     | 9        | 1222,33            | 364,52           | 857,82              | 52485,93             | 7514,07              |
|     | 10       | 1222,33            | 358,65           | 863,68              | 51622,25             | 8377,75              |
|     | 11       | 1222,33            | 352,75           | 869,58              | 50752,67             | 9247,33              |
|     | 12       | 1222,33            | 346,81           | 875,52              | 49877,14             | 10122,86             |
|     | 13       | 1222,33            | 340,83           | 881,51              | 48995,64             | 11004,36             |
|     | 14       | 1222,33            | 334,80           | 887,53              | 48108,11             | 11891,89             |
|     | 15       | 1222,33            | 328,74           | 893,60              | 47214,51             | 12785,49             |
|     | 16       | 1222,33            | 322,63           | 899,70              | 46314,81             | 13685,19             |
|     | 17       | 1222,33            | 316,48           | 905,85              | 45408,96             | 14591,04             |
| 2   | 18       | 1222,33            | 310,29           | 912,04              | 44496,92             | 15503,08             |
|     | 19       | 1222,33            | 304,06           | 918,27              | 43578,64             | 16421,36             |
|     | 20       | 1222,33            | 297,79           | 924,55              | 42654,10             | 17345,90             |
|     | 21       | 1222,33            | 291,47           | 930,87              | 41723,23             | 18276,77             |
|     | 22       | 1222,33            | 285,11           | 937,23              | 40786,01             | 19213,99             |
|     | 23       | 1222,33            | 278,70           | 943,63              | 39842,38             | 20157,62             |
|     | 24       | 1222,33            | 272,26           | 950,08              | 38892,30             | 21107,70             |
| 3   | 25       | 1222,33            | 265,76           | 956,57              | 37935,73             | 22064,27             |
|     | 26       | 1222,33            | 259,23           | 963,11              | 36972,62             | 23027,38             |
|     | 27       | 1222,33            | 252,65           | 969,69              | 36002,93             | 23997,07             |
|     | 28       | 1222,33            | 246,02           | 976,31              | 35026,62             | 24973,38             |
|     | 29       | 1222,33            | 239,35           | 982,99              | 34043,63             | 25956,37             |
|     | 30       | 1222,33            | 232,63           | 989,70              | 33053,93             | 26946,07             |
|     | 31       | 1222,33            | 225,87           | 996,47              | 32057,46             | 27942,54             |
|     | 32<br>33 | 1222,33<br>1222,33 | 219,06<br>212,20 | 1003,28<br>1010,13  | 31054,18<br>30044,05 | 28945,82<br>29955,95 |
|     | 34       | 1222,33            | 205,30           | 1017,03             | 29027,02             | 30972,98             |
|     | 35       | 1222,33            | 198,35           | 1023,98             | 28003,04             | 31996,96             |
|     | 36       | 1222,33            | 191,35           | 1030,98             | 26972,06             | 33027,94             |
|     | 37       | 1222,33            | 184,31           | 1038,03             | 25934,03             | 34065,97             |
|     | 38       | 1222,33            | 177,22           | 1045,12             | 24888,91             | 35111,09             |
|     | 39       | 1222,33            | 170,07           | 1052,26             | 23836,65             | 36163,35             |
|     | 40       | 1222,33            | 162,88           | 1059,45             | 22777,20             | 37222,80             |
|     | 41       | 1222,33            | 155,64           | 1066,69             | 21710,51             | 38289,49             |
| 4   | 42       | 1222,33            | 148,36           | 1073,98             | 20636,53             | 39363,47             |
|     | 43       | 1222,33            | 141,02           | 1081,32             | 19555,21             | 40444,79             |
|     | 44       | 1222,33            | 133,63           | 1088,71             | 18466,50             | 41533,50             |
|     | 45       | 1222,33            | 126,19           | 1096,15             | 17370,36             | 42629,64             |
|     | 46       | 1222,33            | 118,70           | 1103,64             | 16266,72             | 43733,28             |
|     | 47       | 1222,33            | 111,16           | 1111,18             | 15155,54             | 44844,46             |
|     | 48       | 1222,33            | 103,56           | 1118,77             | 14036,77             | 45963,23             |
|     | 49       | 1222,33            | 95,92            | 1126,42             | 12910,35             | 47089,65             |
|     | 50       | 1222,33            | 88,22            | 1134,11             | 11776,24             | 48223,76             |
|     | 51       | 1222,33            | 80,47            | 1141,86             | 10634,37             | 49365,63             |
|     | 52       | 1222,33            | 72,67            | 1149,67             | 9484,71              | 50515,29             |
|     | 53       | 1222,33            | 64,81            | 1157,52             | 8327,18              | 51672,82             |
| 5   | 54<br>55 | 1222,33            | 56,90            | 1165,43             | 7161,75              | 52838,25<br>54011,64 |
|     | 56       | 1222,33<br>1222,33 | 48,94<br>40,92   | 1173,40<br>1181,41  | 5988,36<br>4806,94   | 55193,06             |
|     | 57       | 1222,33            | 32,85            | 1189,49             | 3617,45              | 56382,55             |
|     | 58       | 1222,33            | 24,72            | 1197,62             | 2419,84              | 57580,16             |
|     | 59       | 1222,33            | 16,54            | 1205,80             | 1214,04              | 58785,96             |
|     | 60       | 1222,33            | 8,30             | 1214,04             | 0,00                 | 60000,00             |
|     | Total    | 73340,087          | 13340,087        | 60000               |                      |                      |

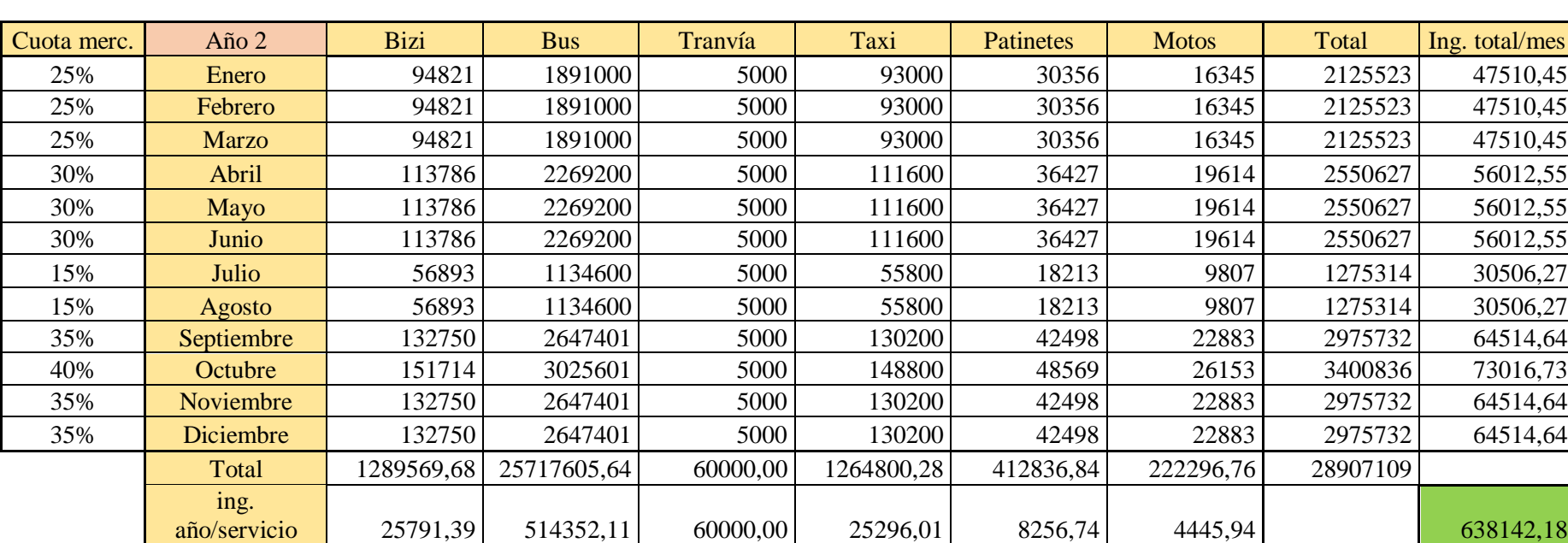

٦

# *Tabla 2: Ingresos anuales Año 2*

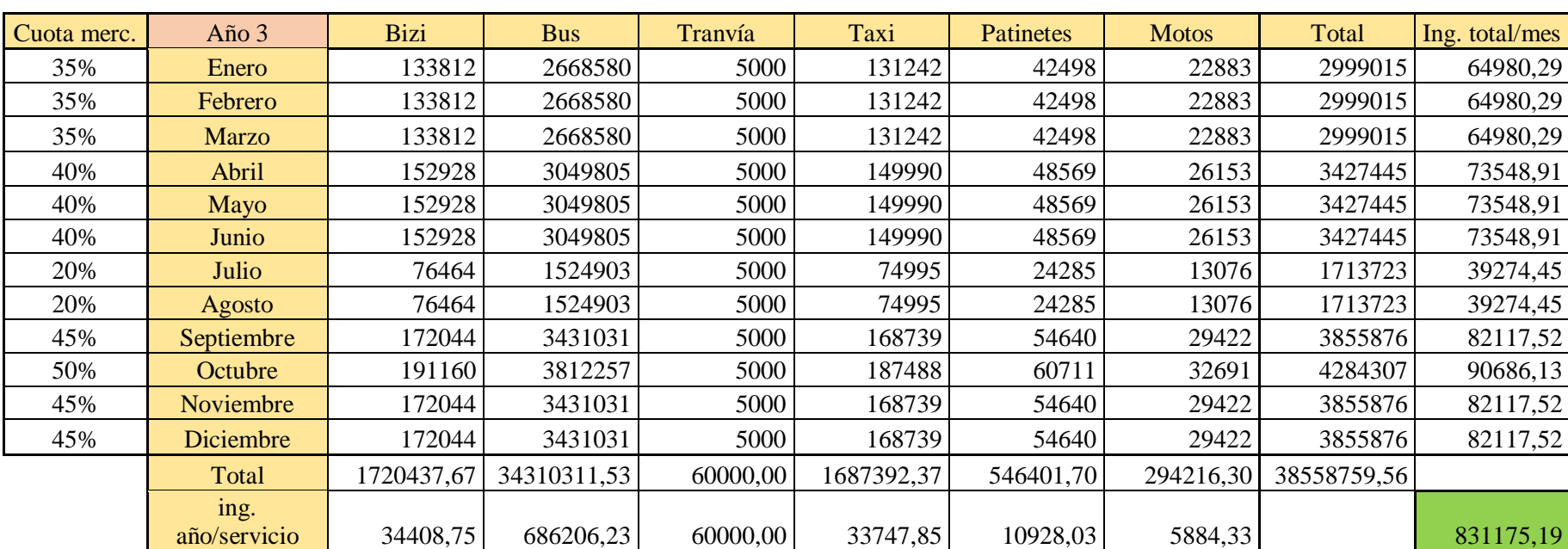

# *Tabla 3: Ingresos anuales Año 3*

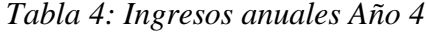

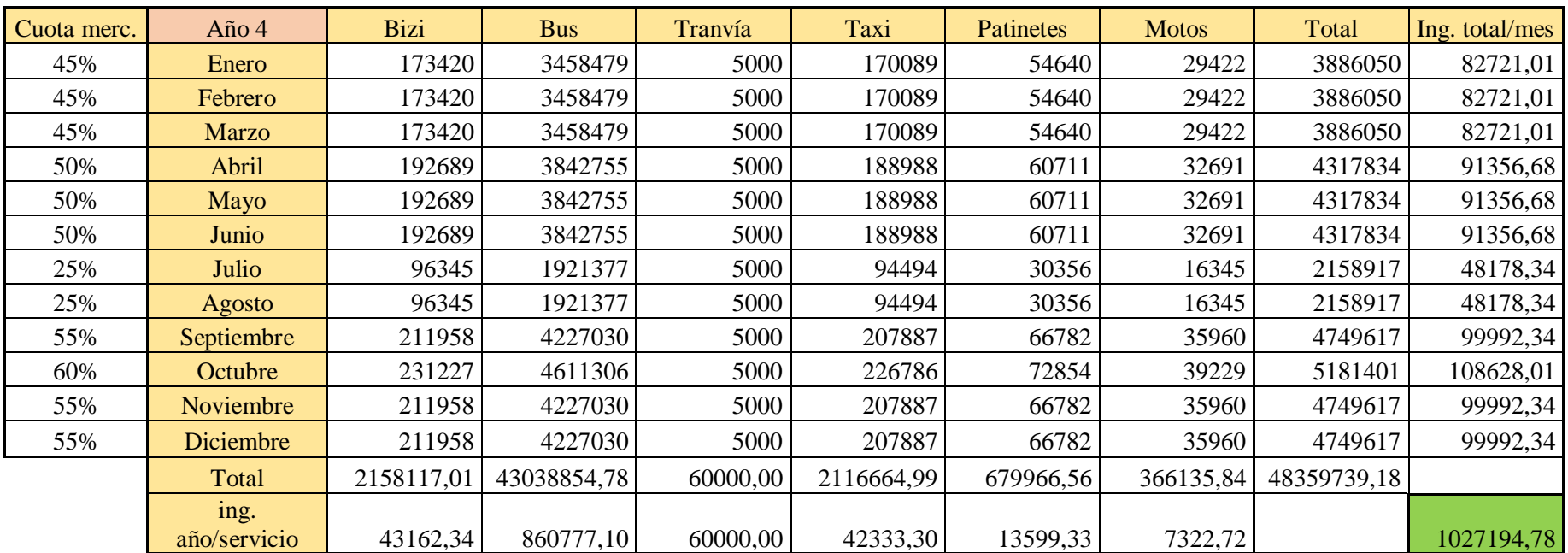

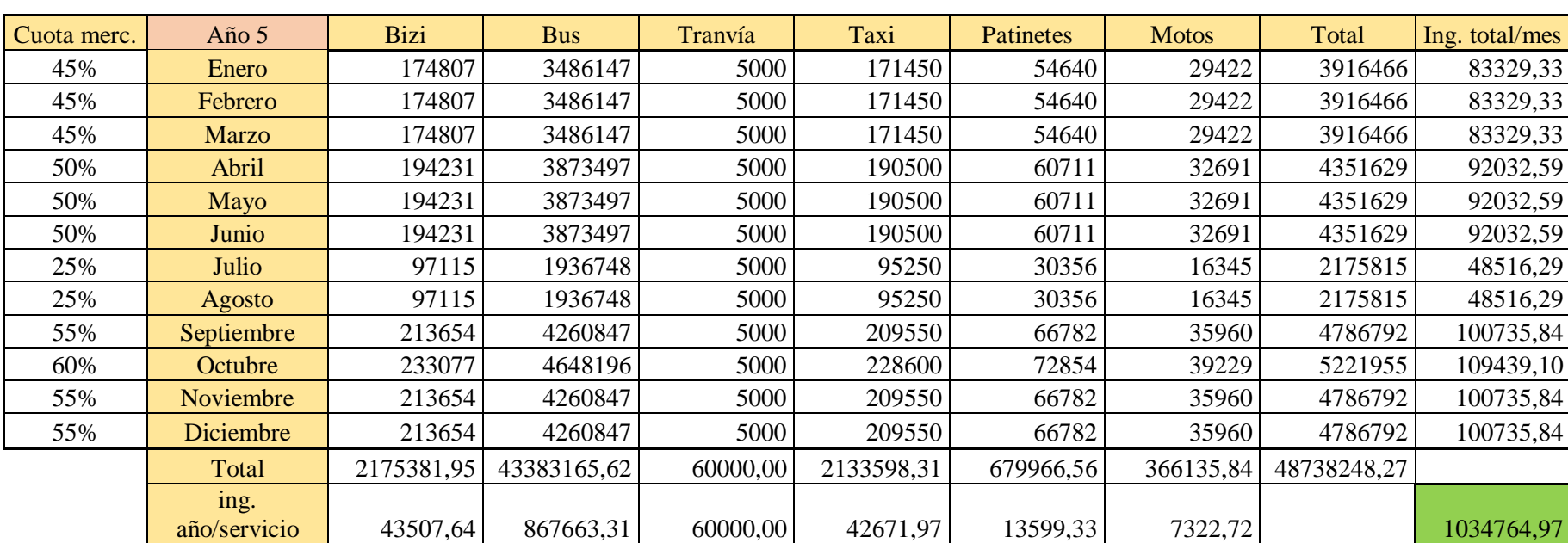

# *Tabla 5: Ingresos anuales Año 5*

# *Tabla 6: Gastos de explotación*

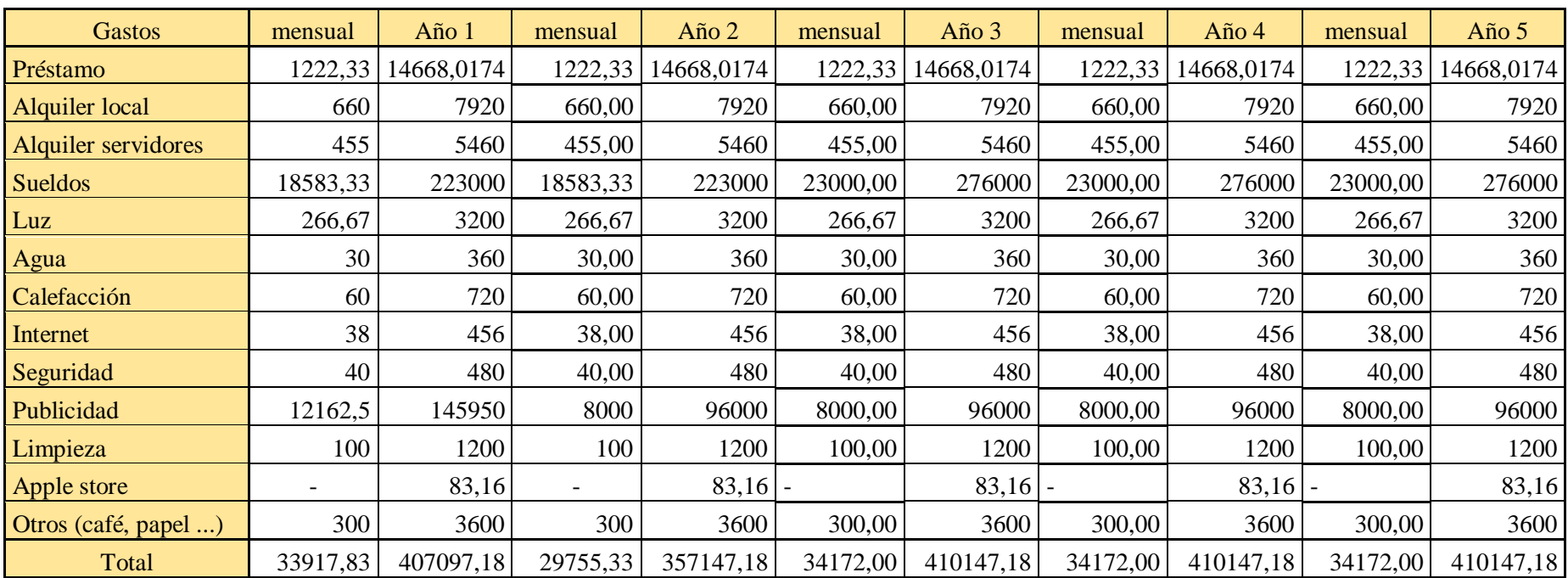

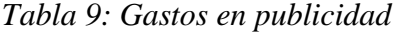

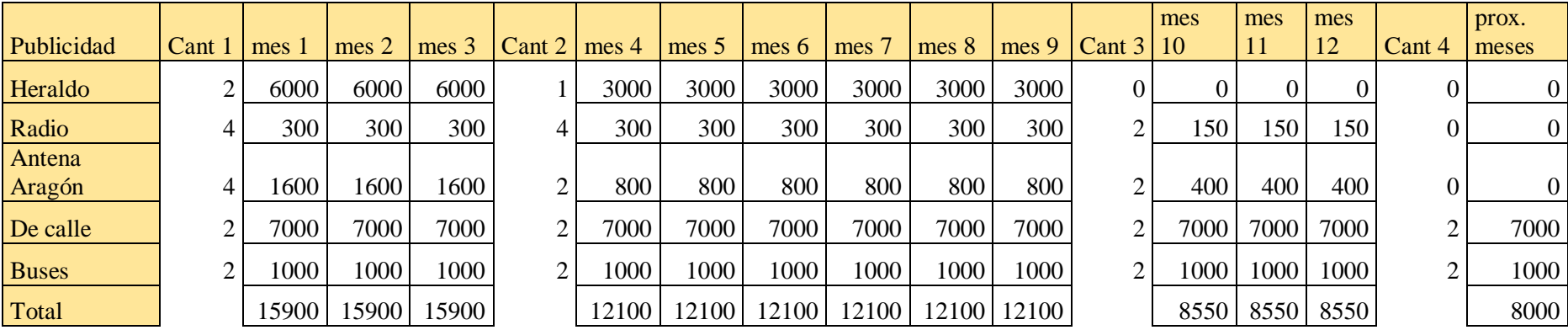

54

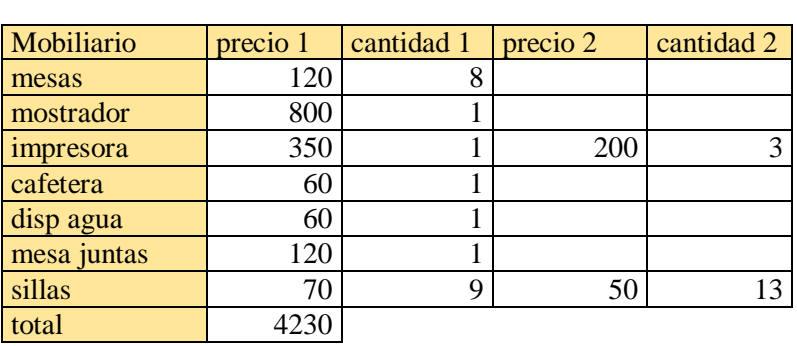

# *Tabla 7: Gastos mobiliario Tabla 8: Precios publicidad*

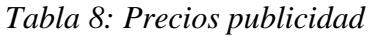

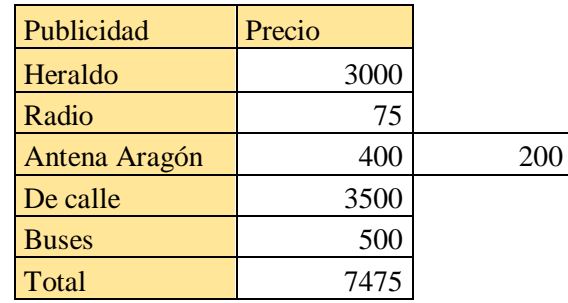

# *Tabla 10: Flujos de caja escenario 2*

# Con financiación ajena

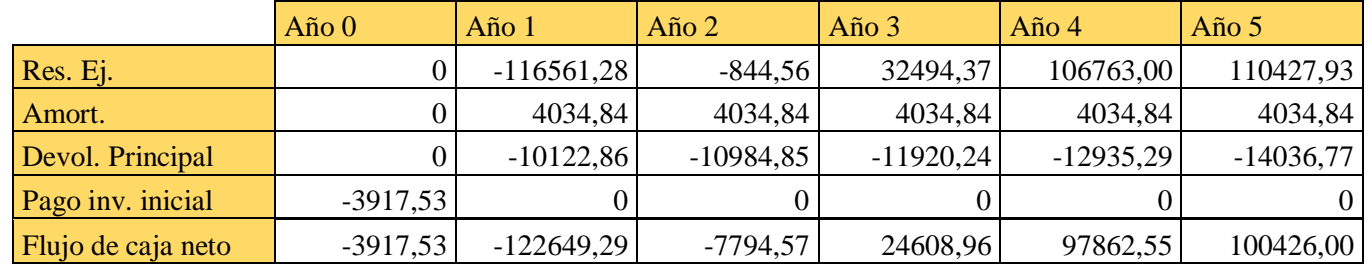

# Sin financiación ajena

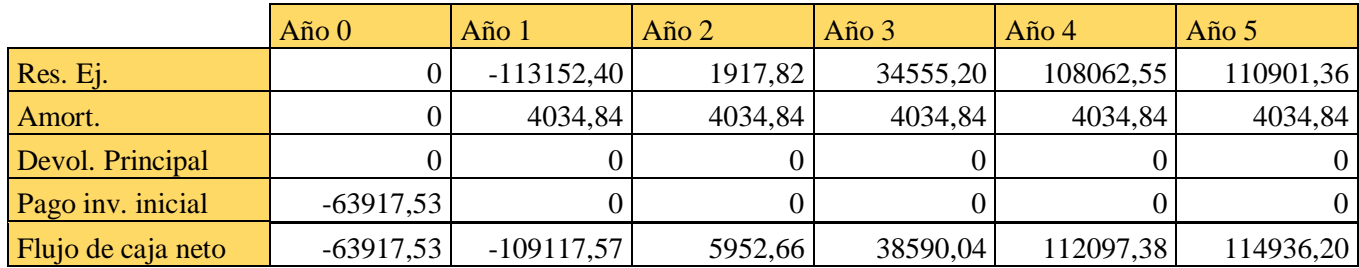

# *Tabla 11: Flujos de caja escenario 3*

# Con financiación ajena

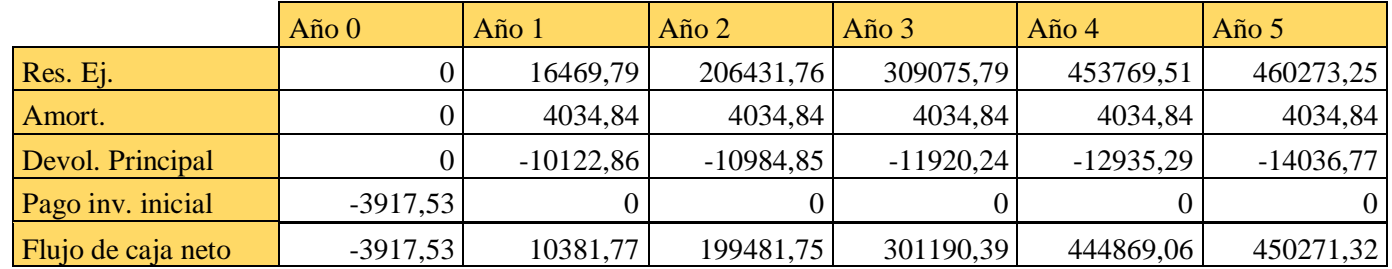

# Sin financiación ajena

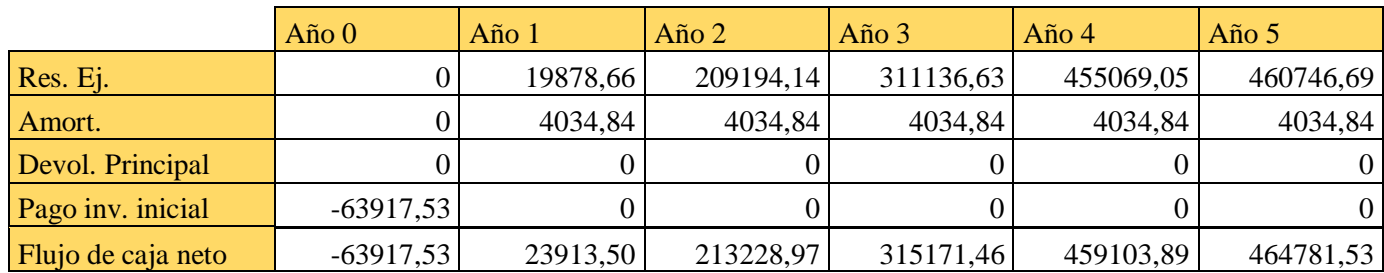

# *Tabla 12: Flujos de caja escenario 4*

# Con financiación ajena

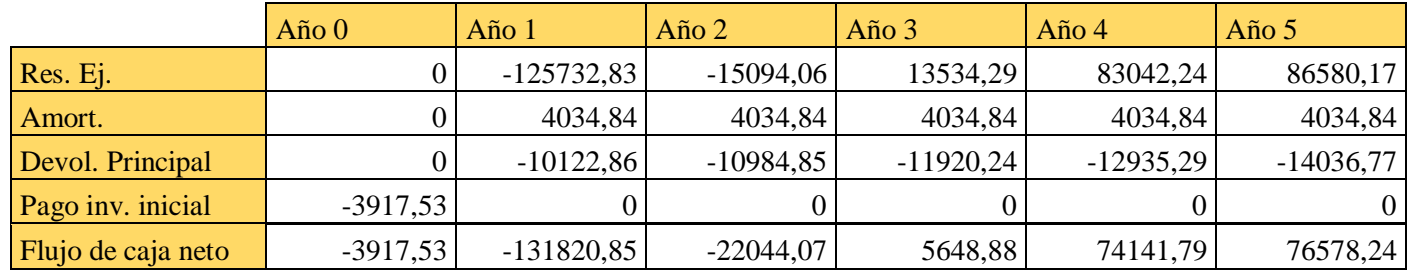

# Sin financiación ajena

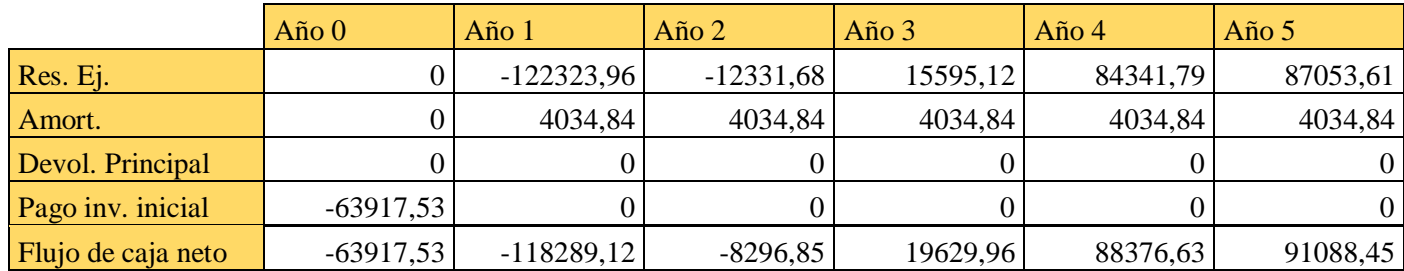